**112** | Juni 1962

# **SCHRIFTENREIHE SCHIFFBAU**

# B. Wagner

**Praktische Durchführung der Berechnung der Fahrgeschwindigkeit von Segelschiffen** 

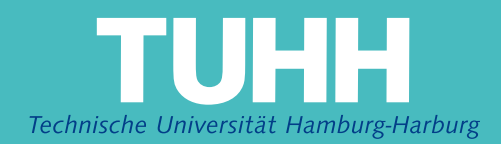

# INSTITUT **FUR** SCHIFFBAU DER UNIVERSITÄT HAMBURG

Bericht Nr. 112

 $\bar{\lambda}$ 

 $\mathcal{L}_{\text{max}}$ 

## Praktische Durchführung der Berechnung

## der Fahrgeschwindigkeit von Segelschiffen

B. Wagner

Hamburg, Juni 1962

 $\sim 100$ 

# Praktische Durchführung der Berechnung der Fahrtgeschwindigkeit von Segelschiffen

Unter Benutzung der in H.Thieme 'Mechanik des Segelantriebs' (JSTG 1955) abgeleitenen Beziehungen werden verschiedene Verfahren angegeben, die es gestatten, die Geschwindigkeit eines Segelschiffes angenähert zu berechnen. Den unterschiedlichen Anforderungen entsprechend, schließt die Berechnung optimale und nicht optimale Fälle ein. Die Beispielrechnungen geben einen Anhalt für die von einem aodernen Groβsegler (Takelage nach Frölss) bei verschiedenen Kursen zum Wind zu erwartenden Geschwindigkeiten.

#### Gliederung:

- 1. Grundlagen
- 1.1. Berechnungsunterlagen
- 1.2. Symbole
- 1.3. Zusammenstellung und Erläuterung der für die Durchführung der Rechnung notwendigen Gleichungen.
- Durchführung der Rechnung  $2.1$
- 2.1. Ermittlung der möglichen Fahrtgeschwindigkeit eines Seglers auf einem bestimmten Scheinwindkurs  $\angle_{A}$ , wenn ein bestimmter Polarenpunkt vorgegeben wird.
- 2.2. Ermittlung der optimalen Fahrtgeschwindigkeit eines Seghers bei vorgegebenem Scheinwindkurs  $\left(\begin{array}{cc} 0 & \lambda \\ \lambda & \lambda \end{array}\right)$
- 2.3. Ermittlung der Fahrtgeschwindigkeit eines Seglers auf einem optimalen Scheinwindkurs  $\frac{1}{n}$ , wenn der Polarenanstieg vorgegeben wird und der Rumpfwiderstandskoeffizient eine Funktion der Fahrtgeschwindigkeit ist.

#### 1. Grundlagen

#### 1.1. Berechnungsunterlagen

Die Berechnung erfolgt unter Berücksichtigung der Widerstandserhöhung durch Schräganströmung, die beim Segeln mit Abtrift auftritt(Abtriftwiderstand). Der durch Krängung des Schiffes hervorgerufene Viderstandsanstieg wird im folgenden Verfahren nicht Bornichtungtright.Er ist auch bei Schiffen, die wenig krängen, zu vernachlässigen und könnte andernfalls durch einen geschwindigkeitsabhängigen Zuschlag im Abtriftwiderstand berücksichtigt werden, da ja Krängung und Abtrift die gleiche Ursache haben.

Zur Durchführung der Berechnung müssen bekannt sein:

- 1. Der Geradeauswiderstand des Rumpfes als Funktion der Fahrtgeschwindigkeit.
- 2. Die Rumpfpolare, d.h. die Widerstandserhöhung durch Schräganströmung des Rumpfes als Funktion der Rumpfauerkraft.
- 3. Die Segelpolare, d.h. die Segelquerkraft als Funktion des Segelwiderstandes.
- 4. Die Hauptabmessungen und Konstruktionsdaten (Segelfläche, Lateralfläche) des Schiffes.

1.2. Symbole (vergl. hierzu Fig.1)

Bemerkung: Jeder Index 'A' bezieht sich auf buftkräfte, Index 'E'enteprechend ouf asserbräfte.

```
x-Aghse, y - \mathbb{A}
```
x-'ghse, y-Achse... chsen in Schiffslängerichtung und in Schiffsquerrichtung (schiffsfestes Achsensystem)

 $x_{\text{U}}$ -Achse,  $y_{\text{U}}$ -Achse. Achsen in Fortbewegungsrichtung des Schiffes gegen Wasser, und senkrecht dazu

e<sub>rt</sub>.......Querkraftkoeffizient der Luftkräfte, siehe Gl.1 c<sub>1)</sub>......../iderstundskoeffizient der Luftkräfte, siehe Gl.1

```
\mathbf{c}_{XH\Lambda}, \mathbf{c}_{YH\Lambda}. Koeffizient d, Luftkraftkouponente in Richtung \mathbf{x}_{rr}
```
 $\frac{1}{2}$  bzw.  $y_{\text{H}}$ , siehe Gl.1

c<sub>k</sub>........Koeffizient der effektiven Vortriebskomponente in Fahrtrichtung  $x_{H}$ , siehe 31.2

V<sub>i</sub>........auf das Schiff wirkende Luftgeschwindigkeit, auch 'Scheinwind' oder relative Windgeschwindigkeit (m/s)

 $v_{\cdot},\ldots, v_{\cdot}$ .absolute oder wabre Windgeschwindigkeit (m/s)  $v_{II}^{\dagger}$ .......Schiffsgeschwindigkeit durch das Wasser (m/s)  $\chi^+_{\mathbb A}$ ........Winkel zwischen  $\mathbf{v}_{\rm H}$  und  $\mathbf{v}_{\rm A}$  and  $\mathbf{v}_{\rm A}$  are distributed and  $\mathbf{v}_{\rm A}$  $\overline{\times}_{\mathbb{R}}$ .......Winkel zwischen  $\overline{\mathbf{v}}_{\mathbf{H}}$  und  $\overline{\mathbf{v}}_{\mathbf{W}}$  anströmung  $\mathbf{v}$ . Backbord  $\overline{\mathbf{A}}_{\scriptscriptstyle\rm Q}$ .......Segelfläche (m<sup>2</sup>)  $\mathbb{A}_1$ .......Lateralplanfläche (m<sup>2</sup>)  $T$ .........Tiefgang (m)  $H_{\mathcal{C}}$ .......Höhe der Besegelung (m)  $\Lambda_{\text{L}}^{\text{S}} = 2\text{T}^2/\Lambda_{\text{L}} \dots$  Seitenverhältnis des Lateralplanes

 $\Lambda_{\alpha} = H_{\alpha}^2 / A_{\alpha}$ ....Seitenverhältnis der Besegelung

- $\mathbf{\Psi}_{\bullet}$ ...........Verdrängung des Unterwasserschiffes  $(m^3)$ ,
- $Q_A$ ,  $Q_H$ .......Dichte von Luft bzw. Wasser  $(kg.s^2/m^4)$ ,
- $c_0$ .........Geradeauswiderstandskoeffizient des Rumpfes, bezogen auf die Verdrängung ¥ und die Dichte des W

$$
\qquad \qquad \texttt{assers}\ \varrho_{\rm H},\ \ {\rm s.\,\ GL.\,\ 3,}
$$

c<sub>DHO</sub> ........Geradeauswiderstandskoeffizient des Rumpfes, bezogen auf die Lateralfläche A<sub>L</sub> und die Dichte des Wassers  $\mathsf{Q}_\mathbf{H}$ ,

 $c_{CH}$ .........Koeffizient der Rumpfquerkraft bezügl.  $A_L$  und  $Q_H$ , C<sub>DHC</sub>........Koeffizient des Wasserquerkraftwiderstandes des Rumpfes bezügl.  $A_L$  und  $Q_H$ , also desjenigen Wasserwiderstandsteiles, der durch Schräganströmung des R

Rumpfes zusätzlich hervorgerufen wird,

 $\rm ^{c}$ DH<sup>=C</sup>DHO<sup>+C</sup>DHC:::<sup>Wasserwiderstandskoeffizient des Rumpfes</sup> f...........Geradeauswiderstandskoeffizient des Rumpfes, bezo-

gen auf die Segelfläche A<sub>S</sub> und die Luftdichte  $Q_A$ ,

- s. Gl. 4,<br> $\epsilon_{\text{CA}} = \frac{c_{\text{DA}}}{c_{\text{OA}}} \dots$ . Verhältnis von Luftwiderstand zu Luftquerkraft, die 'Gleitzahl'der Luftkräfte,
- $\varepsilon_{CH} = \frac{c_{DHC}}{c_{CH}}$ ...Verhältnis von Wasserquerkraftwiderstand zur Wasserquerkraft, die ihn verursacht, die 'Gl tzahl  $\mathbf{I}^*$  $X \cdot S$   $\mathbb{R}$   $\mathbb{C}$   $f \cdot Y$
- 1.3. Zusammenstellung und Erläuterung der für die Durchführung der Rechnung notwendigen Gleichungen

Aus der Skizze Fig. 1 ergibt sich für die Koeffizienten der Luftkraftkomponenten in Fahrtrichtung XH UND Senkrecht dazu:

$$
\mathbf{a}_{\mathbf{X} \mathbf{H} \mathbf{A}} = \frac{\mathbf{x}_{\mathbf{H} \mathbf{A}}}{2} \cdot \mathbf{v}_{\mathbf{A}}^2 \cdot \mathbf{A}_{\mathbf{S}} = \mathbf{c}_{\mathbf{C} \mathbf{A}} \cdot \sin \mathbf{A} - \mathbf{c}_{\mathbf{D} \mathbf{A}} \cdot \cos \mathbf{A}
$$
\n
$$
\text{(G1.1)}
$$

$$
c_{YHA} = \frac{v_{HA}}{\frac{\sigma_{X}}{2} \cdot v_{A}^{2} \cdot A_{S}} = c_{CA} \cdot \cos_{A} + c_{DA} \cdot \sin_{A}
$$

Um die effektive Vortriebskomponente zu bestimmen, muß von c<sub>XHA</sub> noch die Widerstandserhöhung durch Schräganströmung abgezogen werden. Wir erhalten:

$$
c_E = c_{XHA} - c c_{YHA} \cdot \epsilon_{CH}
$$
  
\n
$$
c_E = c_{CA} \cdot \sin \chi_A - c_{DA} \cdot \cos \chi_C - c_{CA} \cdot \cos \chi_C + c_{DA} \cdot \sin A \cdot \epsilon_{CH} \quad (61.2).
$$

Etwas anders zusammengefaßt erhält man (die Absolutstriche weg $lassend$ :

$$
c_{E} = c_{CA} \sin \left[ A^{\pm} \epsilon_{CH} \cdot \cos \right]_{A} - c_{DA} \cos \left[ A^{\pm} \epsilon_{CH} \cdot \sin \right]_{A} \qquad (61.2a)
$$

#### Anmerkung zur Wahl des Vorzeichens:

Aus @1.2 geht hervor, daß der durch Schräganströmung hervorgerufene Widerstandsanteil vortriebsmindernd wirkt, also immer abgezogen werden muß. Aus diesem Grunde müssen die Vorzeichen wechseln, wenn die Luftkraftkomponente c<sub>YIIA</sub> senkrecht zur Fahrtrichtung x<sub>H</sub> das Vorzeichen wechselt. Dieser Vorzeichenwechsel besagt, daß man aus dem Bereich des 'Querkraftsegelns' (zu bestmöglicher Fortbewegung ist ein geringer Widerstand und eine hohe Querkraft erwünscht) in den Bereich des'Widerstandssegelns' gelangt (geringe Querkraft und hoher Widerstand sind erwünscht):

obere Vorzeichen: 
$$
c_{YHA}
$$
 (nach G1.1) 0  
unter Vorzeichen:  $c_{YHA}$  (nach G1.1) 0

Geht man von den oberen Vorzeichen aus, so müßte  $\varepsilon_{\text{CH}}$  immer mit dem Vorzeichen von c<sub>YHA</sub> multipliziert werden.

Das Kräftegleichgewicht erfordert: effektive Vortriebskraft = Schiffswiderstand für ungekrängte Geradeausfahrt,

$$
c_{E} \cdot A_{S} \cdot \frac{\varrho_{A}}{2} \cdot v_{A}^{2} = c_{0} \cdot \Psi^{2/3} \cdot \frac{\varrho_{H}}{2} \cdot v_{H}^{2}
$$
 (61.3)

Man erhält daraus

$$
\frac{\mathbf{v}_{\mathrm{H}}}{\mathbf{v}_{\mathrm{A}}} = \mathbf{c}_{\mathrm{E}} \cdot \frac{\mathbf{c}_{\mathrm{A}} \cdot \mathbf{A}_{\mathrm{S}}}{\mathbf{c}_{\mathrm{O}} \cdot \mathbf{e}_{\mathrm{H}} \cdot \mathbf{v}^{2/3}} = \frac{\mathbf{c}_{\mathrm{E}}}{\mathbf{f}}
$$
(61.3a)

Wenn man man

$$
f = \frac{Q_H}{Q_A} \frac{\mathbf{\Psi}^{2/3}}{A_S} \cdot c_0 = \frac{D_{HO}}{\frac{Q_A}{2} \cdot A_S \cdot v_H^2}
$$
 (G1.4)

den auf Segelfläche  $A_S$  und Luftdichte  $\varrho_A$  bezogenen Geradeauswiderstandskoeffizienten des Rumpfes bezeichnet. Durch Einsetzen von Gl.2a in Gl.3a erhalten wir:

 $\frac{v_H}{v_A}$  =  $\frac{1}{f}$   $c_{CA} (sin \chi_A + \epsilon_{CH} \cdot cos \chi_A) - c_{DA} (cos \chi_A^2) e_{CH} \cdot sin \chi_A)$ 

und hieraus durch Umformen

$$
\frac{\mathbf{H}_{\rm H}}{\mathbf{v}_{\rm A}}^2 = \frac{\mathbf{c}_{\rm CA}}{\mathbf{f}} \cdot \cos \chi_{\rm A} \tan \chi_{\rm A} - \varepsilon_{\rm CA} \mp \varepsilon_{\rm CH} (1 + \varepsilon_{\rm CA} \cdot \tan \chi_{\rm A}) \tag{81.3b}
$$

Anmerkung: (s. auch S.4) oberes Vorzeichen: C<sub>YHA</sub>  $\mathbf{O}$ unteres Vorzeichen: c<sub>YIIA</sub>  $\Omega$ 

Der in diesen Beziehungen vorkommende Wert  $\varepsilon_{\text{CH}} = D_{\text{HC}}/C_{\text{H}}$ , das Verhältnis Wasserhueftraftwiderstand zu Wasserquerkraft, ist meist als Funktion von c<sub>CH</sub>, dem Wasserquerkraftkoeffizienten, gegeben, oder man erhält ihn aus der Rumpfpolaren  $c_{CH} = f(c_{DHC})$  $(s. Fig. 2)$  durch Bildung von  $c_{DHC}/c_{CH} = c_{CH}$ .

Die Wasserkraft C<sub>H</sub> muß mit der Luftkraftkomponente Y<sub>HA</sub> senkrecht zur Fahrtrichtung  $x_{H}$  im Gleichgewicht stehen:

$$
\Phi_{\rm H} = Y_{\rm HA} , \text{oder}
$$
\n
$$
c_{\rm CH} \cdot \frac{Q_{\rm H}}{2} \cdot v_{\rm H}^2 \cdot A_{\rm L} = c_{\rm YHA} \cdot \frac{Q_{\rm A}}{2} \cdot v_{\rm A}^2 \cdot A_{\rm S} , \text{ und wir erhalten für}
$$
\n
$$
c_{\rm CH} = c_{\rm YHA} \cdot \frac{Q_{\rm A}}{Q_{\rm H}^2} \cdot \frac{A_{\rm S}}{v_{\rm L}} \cdot \frac{v_{\rm A}}{v_{\rm H}}^2 \tag{61.5}
$$

Zur Ermittlung des optimalen effektiven Vortriebskoeffizienten leitet man  $c_E$  (nach Gl.2a) nach  $c_{DA}$  ab und erhält:

$$
\frac{\mathbf{c}_{\mathrm{E}}}{\mathbf{c}_{\mathrm{DA}}} = \frac{\mathbf{\mathbf{b}}_{\mathrm{CA}}}{\mathbf{c}_{\mathrm{DA}}} \sin \mathbf{\mathbf{b}}_{\mathrm{A}} + \varepsilon_{\mathrm{CA}} \cdot \cos \mathbf{\mathbf{b}}_{\mathrm{A}} - \cos \mathbf{\mathbf{b}}_{\mathrm{A}} \pm \varepsilon_{\mathrm{CH}} \cdot \sin \mathbf{\mathbf{b}}_{\mathrm{A}} \qquad (61.6).
$$

Setzt man  $\frac{c_E}{c_{DA}}$  gleich Null, so ergibt sich für die optimale Segelstellung bzw. die Tangente an die Segelpolare für optimalen Vortrieb:

$$
\frac{\mathbf{c}_{\text{CA}}}{\mathbf{c}_{\text{DA}}} \frac{\mathbf{c}_{\text{DA}}}{\mathbf{opt}} = \frac{\mathbf{c} \cdot \mathbf{s} \cdot \mathbf{A}^{\pm} \mathbf{\varepsilon}_{\text{CH}} \cdot \mathbf{s} \cdot \mathbf{in}}{\mathbf{s} \cdot \mathbf{in} \mathbf{A}^{\mp} \mathbf{\varepsilon}_{\text{CH}} \cdot \mathbf{c} \cdot \mathbf{os} \mathbf{A}} = \frac{\mathbf{1}^{\pm} \mathbf{\varepsilon}_{\text{CH}} \cdot \mathbf{tan} \mathbf{A}}{\mathbf{tan} \mathbf{A}^{\mp} \mathbf{\varepsilon}_{\text{CH}}} \tag{61.7}
$$

Entsprechend ist

$$
\frac{1}{2} \mathbf{H} \mathbf{H} \mathbf{H} \mathbf{H} \mathbf{H} \mathbf{H} = \frac{\mathbf{H} \mathbf{H} \mathbf{H}
$$

Anmerkung: (s. Auch S.4) oberes Vorzeichen c<sub>YHA</sub>  $\overline{0}$ unteres Vorzeichen c<sub>YHA</sub>  $\Omega$ 

In Fig. 3 wurde an die gewählte Segelpolare im Punkt  $(e_{DA}, e_{CA})$ eine Tangente gelegt, Wir können schreiben:

$$
c_{\text{CA}} = a + \frac{c_{\text{CA}}}{c_{\text{DA}}} \cdot c_{\text{DA}},
$$
  
\n
$$
a = c_{\text{CA}} - \frac{c_{\text{CA}}}{c_{\text{DA}}} \cdot c_{\text{DA}}
$$
 (61.9)

Setzt man nun  $c_{CA}$  nach  $01.9$  mit  $\frac{c_{CA}}{c_{DA}}$  nach  $61.7$  in  $61.2a$  ein, so erhält man den pptimalen effektiven Vortriebskoeffizienten:

$$
c_{E(\text{opt})} = (\sin_{A} \mp \varepsilon_{CH} \cdot \cos_{A}) \cdot (a + \frac{\cos_{A} \pm \varepsilon_{CH} \cdot \sin_{A}}{\sin_{A} \mp \varepsilon_{CH} \cdot \cos_{A}} \cdot c_{DA})
$$

$$
-c_{DA}(\cos_{A} \pm \varepsilon_{CH} \cdot \sin_{A})
$$

$$
{}^{c}E(\text{opt.}) = a(\sin \frac{\pi}{A} \epsilon_{\text{CH}} \cdot \cos \frac{\pi}{A})
$$
 (G1, 10)

Anmerkung: (siehe auch S.4) oberes Vorzeichen  $\theta$  $\mathbf{c}_{\text{YHA}}$ unteres Vorzeichen  $\mathbf 0$  $e_{vHA}$ 

Wir setzen die optimale effektive Vortriebskraft dem Schiffswiderstand ohnn Schräganströmungseinfluß nach G1.3 und erhalten

$$
a(\sin\chi_{A}+\varepsilon_{CH}\cdot\cos\chi_{A}) . A_{S} \cdot \frac{\varepsilon_{A}}{2} \cdot v_{A}^{2} = c_{0} \cdot \frac{\varepsilon_{H}^{2}}{2} \cdot v_{H}^{2}, \text{ oder}
$$

$$
\frac{v_{H}}{v_{A}}^{2} = a_{0} \frac{\varepsilon_{A} \cdot A_{S}}{c_{0} \cdot \varepsilon_{H} \cdot \frac{\varepsilon_{A}^{2}}{2}} \cdot (\sin\chi_{A}+\varepsilon_{CH}\cdot\cos\chi_{A}) \qquad (61.11)
$$

Mit Gl.4 ergibt sich:

$$
\frac{\mathbf{v}_{\mathrm{H}}}{\mathbf{v}_{\mathrm{A}}}^{2} = \frac{\mathbf{a}}{\mathrm{f}} \cdot (\sin \mathbf{A}^{\mathrm{T}} \varepsilon_{\mathrm{CH}} \cdot \cos \mathbf{A})
$$
 (G1.11a)

Anmerkung: (s. 8tch S.4) oberes Vorzeichen c<sub>YHA</sub>  $\circ$  0 unteres Vorzeichen c<sub>YHA</sub>  $\boldsymbol{0}$ 

Aus der Geometrie des Geschwindigkeitsdreiecks (Fig.4) erhält man folgende wichtige Beziehungen:

$$
\frac{v_{W}}{v_{H}}^{2} = \sin^{2}(\frac{v_{A}}{v_{H}} - \cos(\frac{\pi}{A})^{2})
$$
\n
$$
\frac{v_{W}}{v_{H}} = (\frac{v_{A}}{v_{H}} - \cos(\frac{\pi}{A})^{2} + \sin^{2}(\frac{\pi}{A})^{2})
$$
\n(81.12)

Nach dem Sinussatz:

$$
\frac{\mathbf{v}_{A}}{\mathbf{v}_{W}} = \frac{\sin \psi_{W}}{\sin \psi_{A}}, \text{ woraus für}
$$
\n
$$
\sin \psi_{W} = \frac{\mathbf{v}_{A}}{\mathbf{v}_{W}} \sin \psi_{A} \text{ folgt.}
$$
\n(61.13).

#### 2. Durchführung der Rechnung

# 2.1. Ermittlung der möglichen Fahrtgeschwindigkeit eines Seglers auf einem bestimmten Scheinwindkurs (A), wenn ein Polarenpunkt vorgegeben wird.

Es ist selbstverständlich, daß in diesem Falle im allgemeinen keine optimalen Verhältnisse erzielt werden können. Man kann aber zu einem optimalen Geschwindigkeit auf dem vorgegebenen Kurs gelangen, wenn man mit verschiedenen Punkten der Polare re rechnet, die den optimalen Punkt einschließen.

#### 2.11. Rumpfwiderstandskoeffizient f ist konstant&

Da f im Normalfall nicht konstant ist, ist diese Vereinfachung nur möglich, wenn f nur geringfügig mit v ansteigt und der zu berechnende Geschwindigkeitsbereich klein ist. Die Genauigkeit der Rechnung hängt von einem guten Vorschätzen der zu ermittelnden Geschwindigkeit ab, und je mehr die errechnete Geschwindigkeit von der f entsprechenden Geschwindigkeit abweicht, um so ungenauer wird das Ergebnis sein.

 $\begin{array}{lll} \underline{\texttt{Vorgegeben}}: \begin{array}{lll} \texttt{Soheinwindkurs} & \texttt{A}, & \texttt{Segelpolare c}_{C\dot{A}} = f(c_{DA}),\\ \texttt{Rumpfpolare c}_{CH} = f(c_{DHC}) & \texttt{bzw. in der Form } \epsilon_{CII} \texttt{=f(c}_{CH}) \end{array} \end{array} \label{eq:Vorge}$ 

Rechnung:

- (1) Polarenpunkt  $(c_{DA}^-, c_{CA}^+)$  annehmen,  $\varepsilon_{CA}^{-4}c_{DA}^+/c_{CA}^+$  berechnen.
- $(2)$  Nach Gl.1

 $\mathbf{e}_{\text{YHA}} = \mathbf{e}_{\text{CA}} \cdot \mathbf{cos} \ \mathbf{A} + \mathbf{e}_{\text{DA}} \cdot \mathbf{sin} \ \mathbf{A}$ .

- (3)  $\varepsilon_{\text{CH}}$  annehmen.
- $(4)$  Nach  $61.3b$  wird berechnet:

$$
\frac{V_{H}}{V_{A}} = \frac{c_{CA}}{f} \cdot \cos_{A} \tan_{A} - \epsilon_{CA} \mp \epsilon_{OH} (1 + \epsilon_{CA} \cdot \tan_{A})
$$

- (5) Ermitteln wir nach Gl.5  $c_{CH} = c_{YHA} \cdot \frac{v_{AA}}{v_H} \cdot \frac{2}{c_H} \cdot \frac{\rho_A}{\rho_H} \cdot \frac{A_S}{A_I}$ , so können wir
- (6) aus dem Rumpfpolaren  $\varepsilon_{CH} = f(c_{CH})$  bestimmen.

Es gibt jetzt folgende Möglichkeiten:

a) Das errechnete  $\varepsilon_{\text{CH}}$  entspricht etwa dem angenommenen; die Rechnung kann dann fortgesetzt werden.

b) Das errechnete  $\varepsilon_{CH}$  stimmt mit dem angenommenen nicht überein. Es ist dann erforderlich, die Rechnung mit einem geänderten  $\varepsilon_{\text{CH}}$ solange zu wiederholen, bis das errechnete dem angenommenen entspricht. Man wird im allgemeinen mit drei Näherungsschritten auskommen, wenn man für die ersten beiden Näherungen  $\varepsilon_{CH(error.)}$ 

 $\ddot{\mathrm{u}}\mathrm{ber}$   $\varepsilon_{\alpha\alpha\beta}$ 

 $\mathtt{\ddot{\textbf{n}}}$ ber  $\epsilon_\text{CH}(\mathtt{angen.})$  aufträgt und den Schnittpunkt mit der Gerade

$$
\varepsilon_{\text{CH}}(\text{errechnet}) = \varepsilon_{\text{CH}}(\text{angenommen}) \quad \text{vorschätzt.}
$$

c)  $\varepsilon_{\text{CH}}(\text{errechnet})$  <sup>und  $\varepsilon_{\text{CH}}(\text{angen.})$  lassen dich dürcht zur Deckung</sup> bringen. In diesem Falle kann mit der dem Polarenpunkt entspree chenden Segelstellung nicht gesegelt werden. Die Rechnung ist mit einem anderen Polarenpunkt zu widerholen.

(7) Nach beendetem Interationsprozess rechnet man weiter nach GI. 12

$$
\frac{\mathbf{v}_{\mathbf{W}}}{\mathbf{v}_{\mathbf{H}}} = \frac{\mathbf{v}_{\mathbf{A}}}{\mathbf{v}_{\mathbf{H}}} - \cos \mathbf{A}^{2} + \sin^{2} \mathbf{A} \quad .
$$

Bei bekannter Windgeschwindigkeit  $v_{w}$  läßt sich die Fahrtgeschwindigkeit  $v_H$  berechnen.

(8) Für den Kurswinkel zum Wahren Wind erhält man nach GI.13:

$$
\sin w = \frac{v_A}{v_W} \cdot \sin A
$$

#### Zahlenbeispiele:

Nachfolgende Beispiele beziehen sich wie die unter 2.21. und 2.30 aufgeführten auf ein Groß segler-Projekt:

1. Hauptdaten:  $L_1 = 151,00$ m Lateralplänmeäche  $A_L = 1510$ m<sup>2</sup> B  $\div$  19,80mm Segelfläche  $A_{\alpha}$  = 7800m<sup>2</sup>  $T = 10,00m$  $\delta = 0,74m$ 

2. Segelpolare  $c_{CA}$ = f( $c_{DA}$ ) nach Fig.5 (Die Segelpolare wurde dem Institutsbericht 'Vorversuche mit betakelten Masten im Windkanal' von B. Wagner entnommen und bezieht sich auf einen betakelten Mst).

3. Rumpfpolare  $c_{CH} = f(c_{DHC})$  nach Fig.6a bzw.  $\varepsilon_{CH} = f(c_{CH})$  nach Fig.6b.

Die Rumpfpolare wurde nach den von H.Thieme in 'Eine Untersuchungg der Leistungsmöglichkeit des Segelschiffes' (unveröffentlichter

Teilbericht 1949, S.37 bis 39) gemachten Angaben errechnet für ein Seitenverhältnis.  $\mathcal{L} = \mathcal{E}T^2/A_L = 200/1510 = 0.0664$ , wonach sich als Bestimmungsgleichung ergab

$$
c_{\text{DHC}} = 1,55 \cdot c_{\text{CH}}^{1,73} \qquad bzw. \quad \varepsilon_{\text{CH}} = 1,55 \cdot c_{\text{CH}}^{0,73} \; .
$$

4. Widerstandskurve f =  $f(v_H)$ , Fig.7 wurde durch eine normale Widerstandsrechnung erhalten, indem der Widerstandsbeiwert

$$
c_0 = \frac{D_{\text{HO}}}{\frac{Q_{\text{H}}}{2} \cdot v_{\text{H}}^2 \cdot v^{2/3}}
$$
 mit Hille von G1.4 in die Form  

$$
f = \frac{Q_{\text{H}}}{Q_{\text{A}} \cdot A_{\text{S}}^2} \cdot c_0
$$
 gebracht wurde.

( $D_{HO}$  enthält etwa 6 v.H. Seegangszuschlag.)

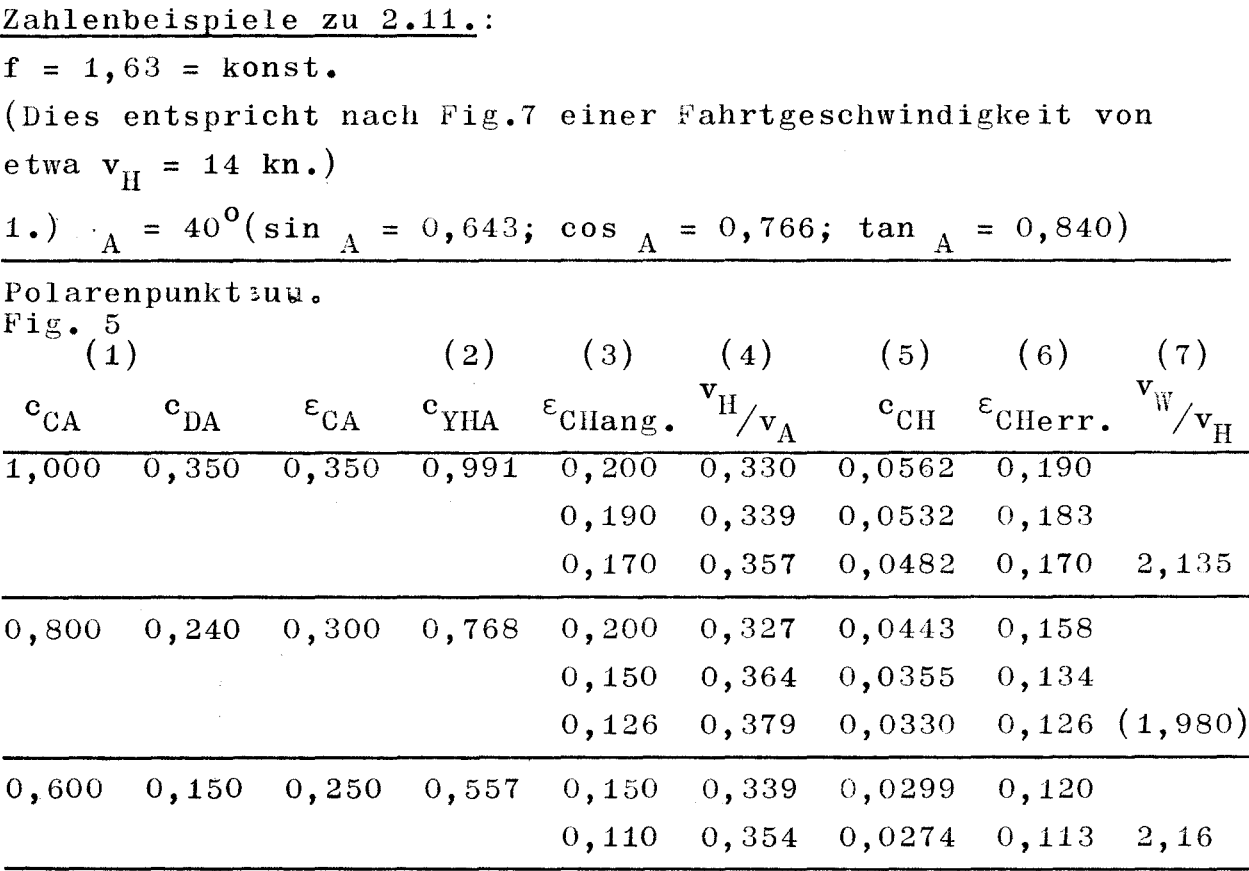

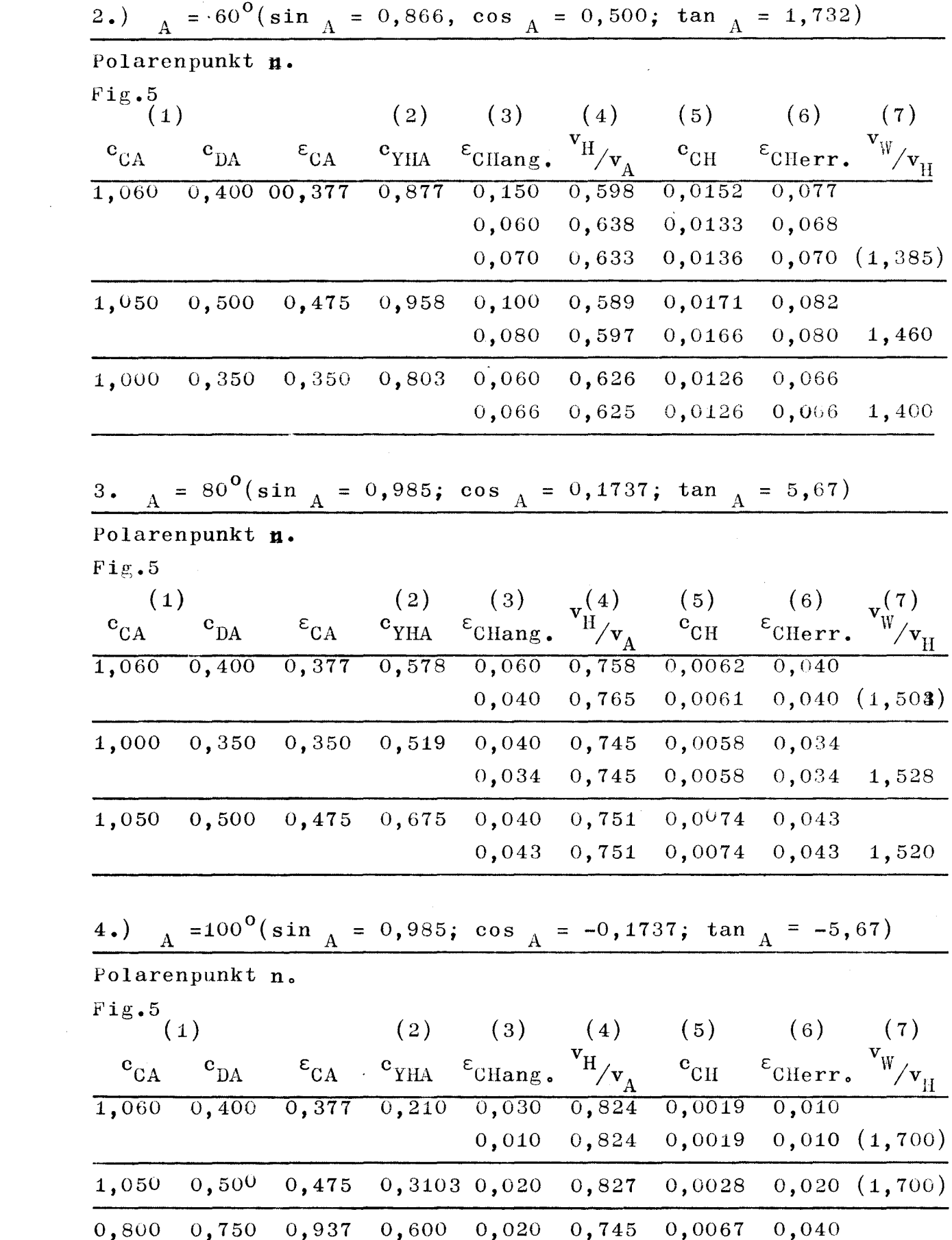

 $0.040$   $0.740$   $0.0068$   $0.040$  1.811

J.

 $11 -$ 

Tabelle 1 stellt die jeweils günstigsten errechneten Werte  $v_{\bm{W}}/v_{\bm{W}}$   $v_{\bm{W}}/v_{\bm{W}}$  zusammen. Es wurden die entsprechenden Werte für  $\frac{A}{A}$  = 50,70 und 90<sup>0</sup> mit aufgenommen. Die Tabelle enthält ferner die nach Gl.8 errechneten Kurswinkel zum wahren Wind  $\mathbb{X}_w$ , die  $\varepsilon$ <sub>CH</sub>-Werte sowie die Fahrtgeschwindigkeit v<sub>H</sub> bei einer Windgesch schwindigkeit  $v_w = 22$  kn (etwa Beaufort 6). (Vergl. héérzu die unter 2.21. errechneten Werte: Tab.2; Fig.8)

#### Tabelle 1

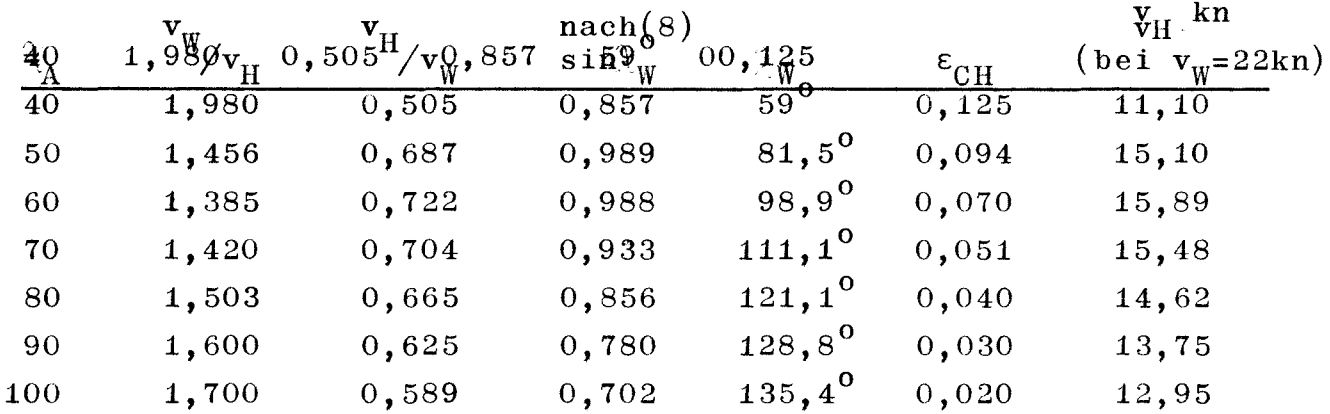

#### 2.12. Rumpfwiderstandsbeiwert f ist nicht konstant.

In diesem Falbe muß die Rechnung mit verschiedenen Werten f durchggftihrt werden, die jeweils einer bestimmten Gescwindigkeit entsprechen. Die auf dem gewähltehn Kurs der vorliegenden Segelsteilung mögliche Geschwindigkeit ist dann diejenige, bei der die errechnete Geschwindigkei tddmm gewählten f ent'spricht. (lnterationsprozess, oder man trägt die errechnete Geschwindigkeit tiber der f entsprechenden Geschwindigkeit auf und erhält das Ergebnis durch den Schnittpunkt dieser Kurve mit der Geraden  $v_{\text{H}(\text{angen.})} = v_{\text{H}(\text{errechnet})}$ .

# 2.2. Ermittlung der optimalen Fahrtgeschwindigkeit eines Seglers bei vorgegebenem Scheinwindkurs  $_A \xi$

Der bestmögliche Vortrieb lä $\beta$ t sich, wenn der Kurs  $\overline{A}$  vorgegeben ist, nur bei einer ganz bestimmten Segelsteilung, d.h. einem bestimmten Polarenpunkt, erreichen, Diesen finden wir durch Anlegen der Tangente  $(^{6}$  C<sub>CA</sub> $/^{6}$ C<sub>DA</sub>)<sub>opt.</sub> an die Segelpolare.

Š,

Vorgegeben: Scheinwindkurs  $\lambda$ ; Segelpolare  $c_{CA} = f(c_{DA})$ , Rumpfpolare :  $c_{CH} = f(c_{DHC})$  bzw.  $\varepsilon_{CH} = f(c_{CH})$ .

(1)  $\varepsilon_{CH}$  annehmen.

(2) Nach Gl.7 wird der Anstieg der Polarentangente für optimalen Vortrieb

$$
\frac{\mathrm{c}_{\mathrm{CA}}}{\mathrm{c}_{\mathrm{DA}}} \underset{\mathrm{opt.}}{=} \frac{\mathrm{1}^{\pm} \mathrm{\epsilon}_{\mathrm{CH}} \cdot \mathrm{tan}_{\mathrm{A}}}{\mathrm{tan}_{\mathrm{A}}^{\mp} \mathrm{\epsilon}_{\mathrm{CH}}} \quad \text{berechnet.}
$$

(3) Wir legen jetzt diese Tangente an die Polarkurve und erhalten  $c_{CA}$  und  $c_{DA}$ als die Koordinaten des Berührungspunktes (s.Fig.3).

Der wert 
$$
a = c_{CA} - \frac{c_{CA}}{c_{DA}} \cdot c_{DA} (G1.9)
$$
 kann entweder be-

rechnet werden oder man erhält ihn als Schnittpunkt der Tangente mit der Ordinatenachse.

- (4) Nach Gl.1:  $c_{YHA} = c_{CA} \cdot cos_A + c_{DA} \cdot sin_A$ .
- $(5)$  Nach Gl.11:

$$
\frac{V_{\rm A}}{V_{\rm H}}^2 = \frac{f}{a(\sin A^{\mp} \epsilon_{\rm CH} \cdot \cos A)}
$$

 $(6)$  Nach  $G1.5$ :

$$
\mathbf{c}_{\mathrm{CH}} = \mathbf{c}_{\mathrm{YHA}} \cdot \frac{\mathbf{v}_{\mathrm{A}}}{\mathbf{v}_{\mathrm{H}}}^{2} \cdot \frac{\mathbf{e}_{\mathrm{A}}}{\mathbf{e}_{\mathrm{H}}} \frac{\mathbf{A}_{\mathrm{S}}}{\mathbf{A}_{\mathrm{L}}}
$$

(7) Man kann jetzt aus der Rumpfpolaren  $\varepsilon_{\text{CH}}$  in Abhängigkeit von dem unter (6) ermittelten c<sub>CH</sub> bestimmen. Es folgt ein Näherungsprozess, ähnlich wie unter 2.11. $(5)$  beschrieben.

(8) Stimmen der angenommene und der errechnete Wert  $\varepsilon_{\text{c},\text{u}}$ überein, wird  $v_{W}/v_{H}$  nach G1.12 berechnet:

$$
\frac{\mathbf{v}_{\mathbf{W}}}{\mathbf{v}_{\mathbf{H}}} = \frac{\mathbf{v}_{\mathbf{A}}}{\mathbf{v}_{\mathbf{H}}} - \cos \frac{2}{A} + \sin^2 A.
$$

Daraus erhält amn bei bekannter Windgeschwindigkeit v<sub>w</sub> die Fahrtgeschwindigkeit des Seglers  $v_{H}$ .

(9) Der Kurswinkel zum wahren Wind werrechnet sich wieder nach

(9) Der Kurswinkel zum Wahren Wind  $\frac{1}{W}$  errechnet sich wieder nach G1.13:  $\overline{\mathbf{v}}$ 

$$
\sin \theta_W = \frac{v_A}{v_W} \cdot \sin A.
$$

#### Zahlenbeispiele zu 2.21.

Die Zahlenbeispiele beziehen sich wiederum auf das unter 2.11. genannte Großsegler-Projekt.

 $f = 1,63 =$  konst. (nach Fig.7 entspricht dies etwa  $v_H = 14$  kn), die Rechnung wurde für folgende Winkel A durchgeführt:

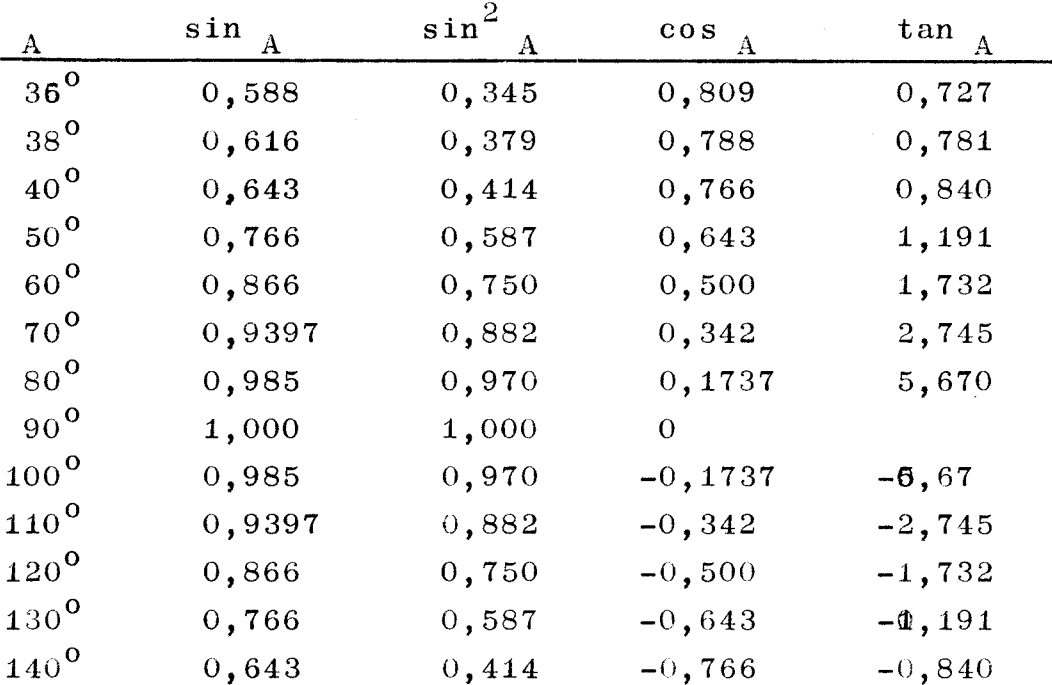

Nachfolgende Beispielrechnungen wurden tabellarisch zusammengefaßt:

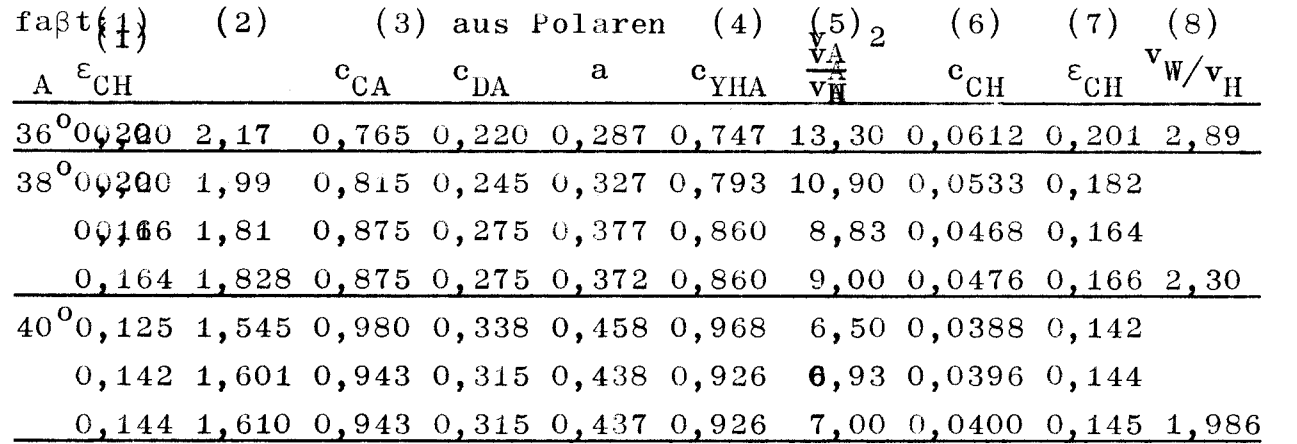

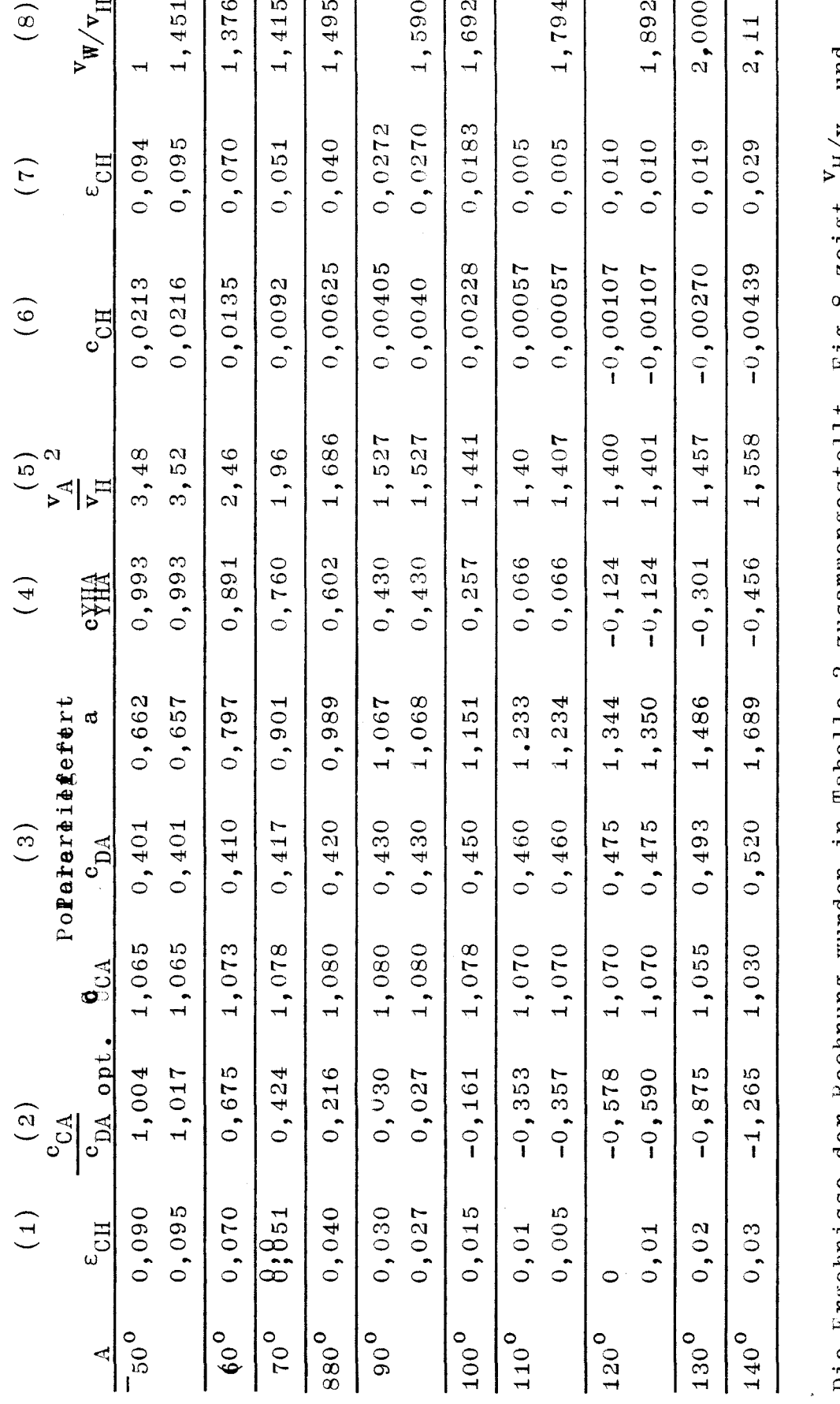

 $\overline{\phantom{a}}$ 

Die Ergebnisse der Rechnung wurden in Tabelle 2 zusammengestellt. Fig.8 zeigt 'H/v<sub>W</sub> und Fig.8a bzw. als Funktion des Kurses zum wahren  $\varepsilon_{\text{CH}}$  als Funktion des Scheinwindkurses Wind  $W$  (Fig.8B).

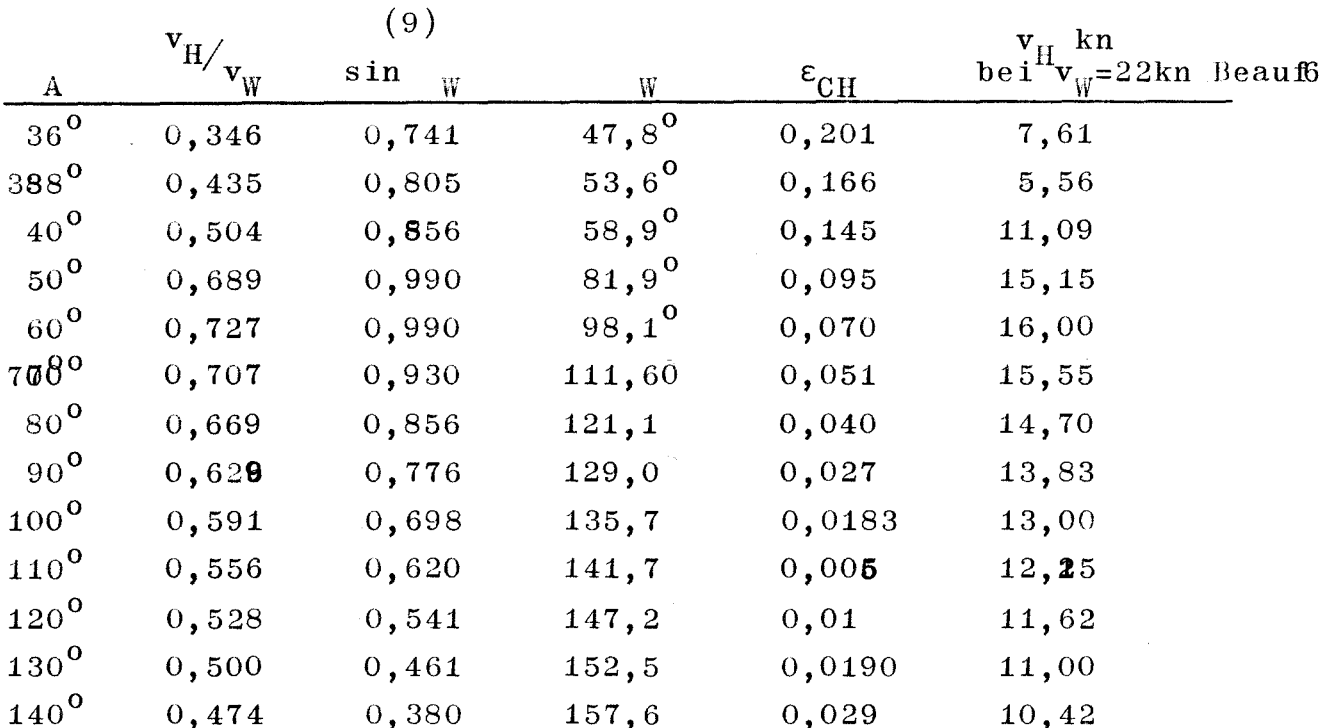

Tabelle 2 (vergl. Fig.8 u. 8b)

# 2.22. Berücksichtugung eines veränderlichen Rumpfwiderstandsbeiwertes f.

Für einen vorgegebenen Kurswinkel a wird die Rechnung mit drei oder mehr Werten f durchgeführt, die jeweils einer bestimmten Geschwindigkeit durchs Wasser entsprechen. Man kann jetzt für jede Windgeschwindigkeit v<sub>w</sub> eine Kurve der errechneten Geschwindigkeiten v<sub>H</sub> über f auftragen und erhält Schnittpunkte mit der Kurve der f laut Widerstandsrechnung entsprechenden Fahrtgeschwindigkeiten v<sub>H</sub>. Diese Schnittpunkte ergeben dann die mit dem vorliegenden Rumpf wirklich erreichbaren optimalen Fahrtgeschwindigkeiten auf dem Kurs  $\overline{A}$  bei der Windgeschwindigkeit v<sub>w</sub>. Einfacher wird jedoch die gleiche Aufgabe durch Rechnung nach 2.3. gelöst.

2.3. Ermittlung der Fahrgeschwindigkeit eines Seglers auf einem optimalen Scheinwindkurs A, wenn der Polarenanstieg vorgegeben wird und der Rumpfwiderstandsbeiwert eine Funktion der Fahrtgeschwindigkeit ist, also  $f = f(v_H)$ .

Die Aufgabenstellung ist die gleiche wie bei 2.22.

Es ist keine Interation erforderlich, da die Rechnung von vornherein für verschiedene Werte  $\varepsilon_{CH}$  durchgeführt wird.

Vorgegeben: Tangente an die Segelpolare mit dem Anstieg  $\frac{C_{CA}}{C_{DA}}$ , Segelpolare  $c_{CA} = f(c_{DA})$ , Rumpfpolare  $\mathbf{c}_{CH} = \mathbf{f}(\mathbf{c}_{DHC})$  bzw.  $\varepsilon_{CH} = \mathbf{f}(\mathbf{c}_{CH})$ .

(1) Man legt mit dem Anstieg  $c_{CA} / c_{DA}$  eine Tangente an die Segelpolare. Die Koordinaten des Berührungspunktes sind c<sub>CA</sub> und  $e_{DA}$ , woraus sieh

$$
a = c_{CA} - \frac{c_{CA}}{c_{DA}} \cdot c_{DA} \quad \text{berechnen } \mathbf{lagt}.
$$

(2) Wahl von 3 oder 4 Werten  $\varepsilon_{CH}$ . Die nachfolgende Rechnung muß für jedes gewählte  $\varepsilon_{CH}$  durchgeführt werden.

(3) Nach Gl.8 wird dann der zum Polarenanstieg  $c_{CA} / c_{DA}$  gehörige optimale Scheinwindkurs A ermittelt:

$$
\tan A = \frac{1 \pm \epsilon_{CH} \cdot \frac{c_{CA}}{c_{DA}}}{\frac{c_{CA}}{c_{DA}} \cdot \epsilon_{CH}}
$$

(4) Aus der von demrRumpfpolaren abgeleiteten Beziehung  $\varepsilon_{\text{CH}} = f(c_{\text{CH}})$ bestimmen wir für jedes gewählte  $\varepsilon_{\text{CH}}$  den zugehörigen Wert  $\text{c}_{\text{CH}_{\bullet}}$ 

 $(5)$  Nach Gl.1:

 $c_{YHA} = c_{CA} \cdot \cos_A + c_{DA} \cdot \sin_A$ (6) Durch Umstellen von Gl.5 gewinnen wir:

$$
\frac{\mathbf{v}_{\rm A}}{\mathbf{v}_{\rm H}}^2 = \frac{\mathbf{c}_{\rm CH}}{\mathbf{c}_{\rm YHA}} \cdot \frac{\mathbf{e}_{\rm HQ}}{\mathbf{e}_{\rm A}} \frac{\mathbf{A}_{\rm L}}{\mathbf{A}_{\rm S}}
$$
(G1.5a)

(7) Gl.11a wird nach f aufgelöst und wir erhalten

$$
f = a \cdot \frac{v_A}{v_H}^2 \cdot (sin \frac{\tau \epsilon}{A} \epsilon_{CH} \cdot cos \frac{\tau}{A})
$$
 (G1.11b)

 $(8)$  Mit Gl.12 wird

$$
\frac{\mathbf{v}_{\mathbf{w}}}{\mathbf{v}_{\mathbf{H}}} = \frac{\mathbf{v}_{\mathbf{A}}}{\mathbf{v}_{\mathbf{H}}} - \cos \mathbf{A} + \sin^2 \mathbf{A}
$$
berechnet.

(9) Der Kurswinkel zum wahren Wind  $\mathbb{W}$  ergibt sich aus Gl.13:

$$
\sin \sqrt{w} = \frac{v_A}{v_W} \cdot \sin A
$$

(10) Für verschiedene Windgeschwindigkeiten  $v_w$  kann jetzt  $v_w$ berechnet werden.

Jedes angenommene  $\epsilon_{CH}$  ergibt nach (7) einen Wert f sowie nach (10) eine Fahrtgeschwindigkeit  $v_{H}$  je Windgeschwindigkeit. Wir tragen für konstante Windgeschwindigkeiten  $\mathbf{v}_w$  das errechnete f über dem zugehörigen v<sub>H</sub> auf und bringen die Kurven mit der durch Widerstandsrechnung gefun**g**enen f = f( $v_H$ )-Kurve (s.Fig.7) zum Schnitt,  $(s.\text{Fig.9a})$ . Die Schnittpunkte ergeben dann die optimale Geschwindigkeit des Seglers bei dem gewählten Tangentenanstieg und der vorhandenen Windgeschwindigkeit. Zur Interpolation der zu den Schnittpunkten gehörigen Winkel aund wirägt man diese Winkel sowie die errechneten Geschwindikeiten v<sub>u</sub> über  $\varepsilon_{CH}$  auf (s. Fig.9b).

#### Zahlenbeispiele zu 2.3.

(Die Beispiele beziehen sich auf das unter 2.11. genannte Groß $seglerprojekt\zeta)$ 

Beispiel 1: 
$$
\frac{c_{CA}}{c_{DA}}
$$
 = 0,500

(1) Das Polardiagramm Fig. 5 ergibt:  $c_{CA}$ = 1,078;  $c_{DA}$ = 0,415;a=0,870

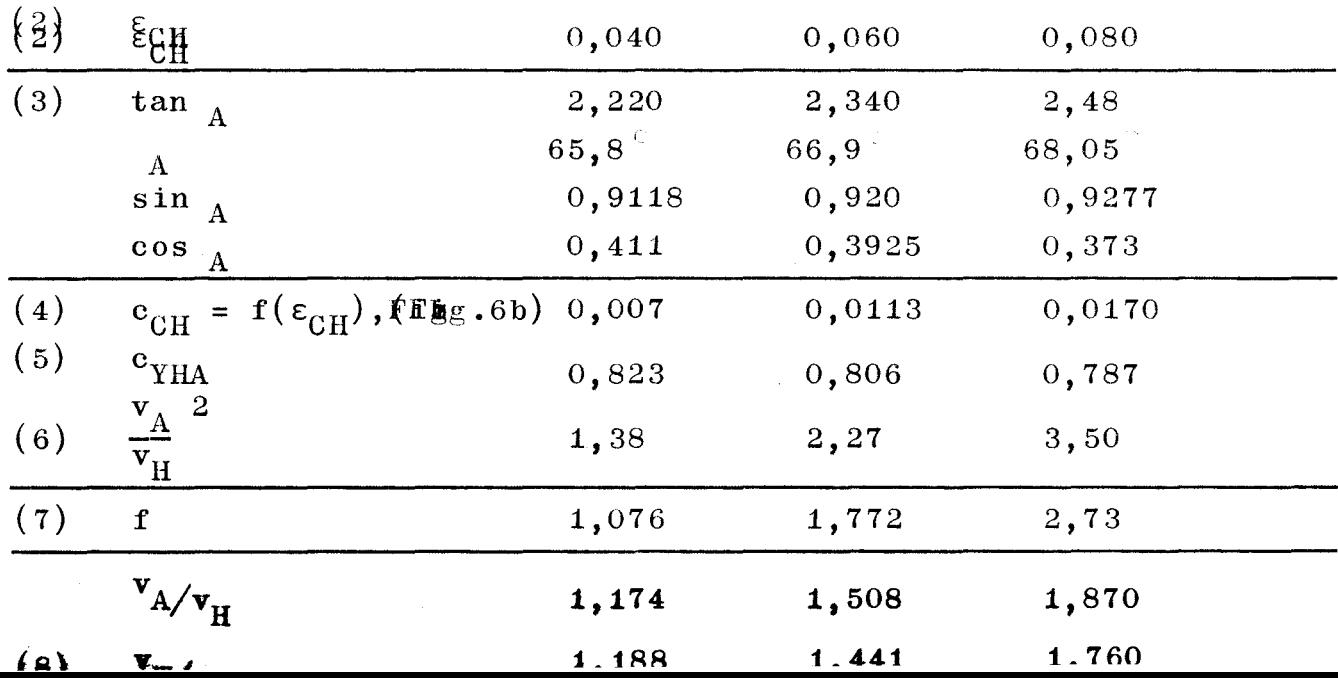

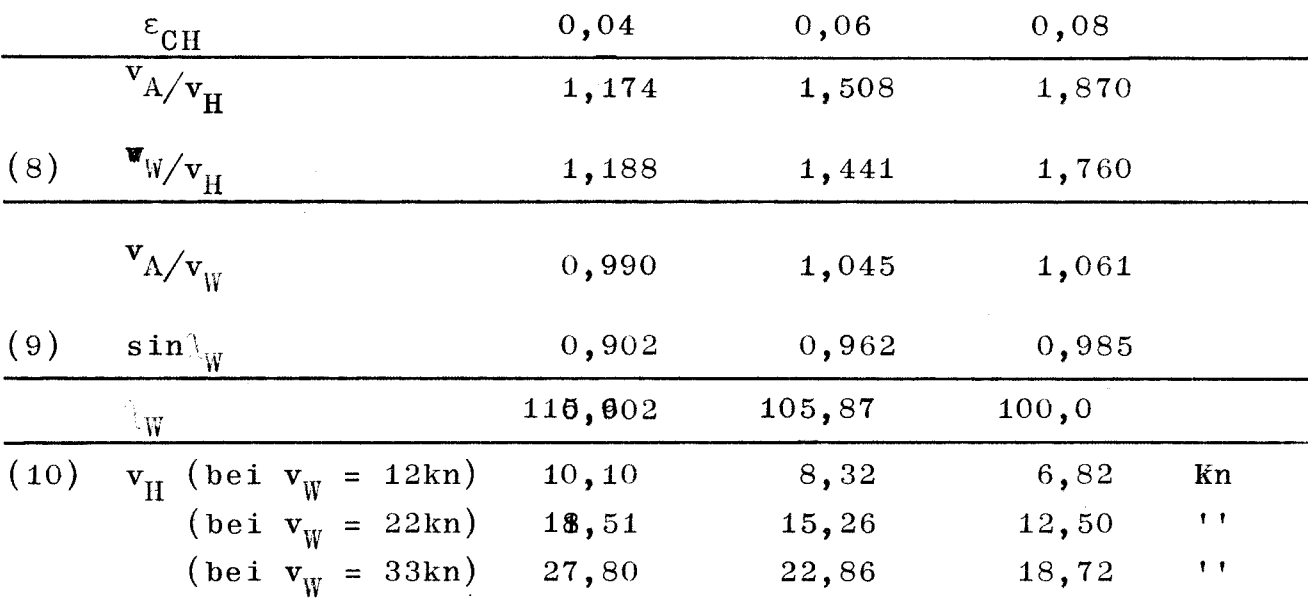

 $\texttt{Na}\,\textsc{s}$  Ergebnis ist für jede Windgeschwindigkeit  $\textbf{v}_\text{w}$  eine Kurve  $f = f(v_H)$  , die in Bild 9a mit der f-Kurve aus der Widerstandsrechnung (Fig.7) zum Schnitt gebracht wird. Am Schnittpunkt lesen wir die optimalen Geschwindigkeiten bei der gewählten Windstärke ab. Fig.9b dient zur Interpolation von  $\varepsilon_{\text{CH}}^{\text{}}$ ,  $\lambda_A^{\text{}}$  u. W für die Lösungspunkte.

Ergebnisse: für  $\frac{\text{c}_{\text{CA}}}{\text{g}_{\text{DA}}}$  = 0,500

*f'* ,I (9<!:A

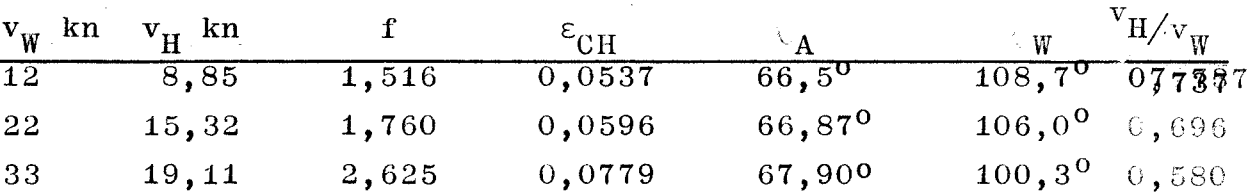

Die folgenden Beispiele werden verkürzt wiedergegeben

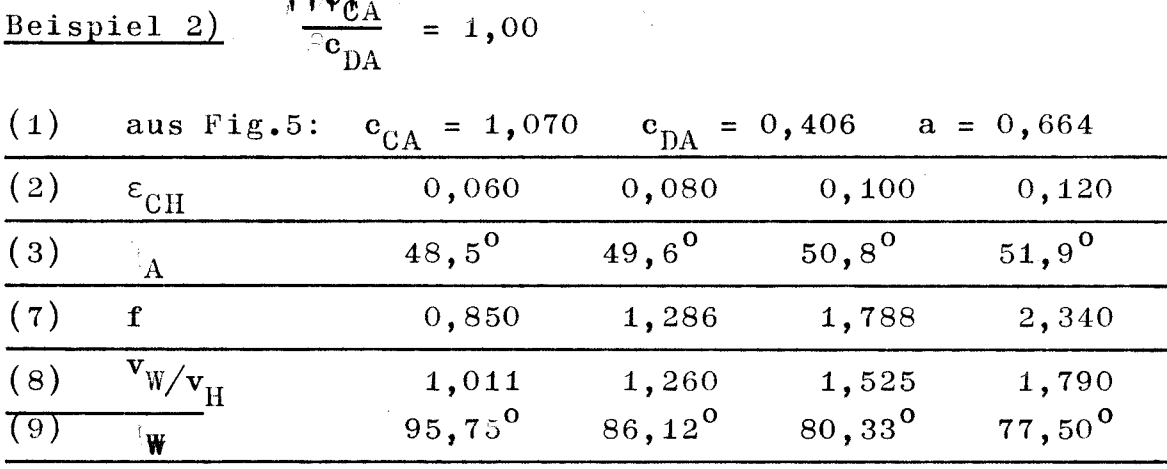

*l.* 19 -

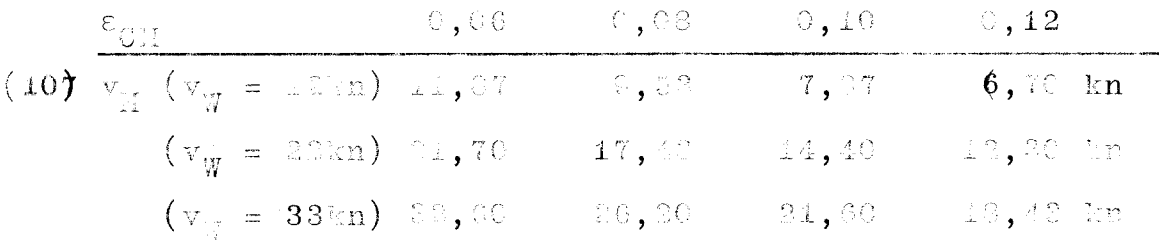

bie Auftragung entsprechend Fig.9 liefert folzende Fracbaisse:

|         | $\mathbf{v}_{\text{tr}}$ [kn] $\mathbf{v}_{\text{tr}}$ [kn] $\blacksquare$                |             | $\varepsilon_{\rm GUT}$ . | $\chi$ $\chi$                                    | $\chi$ w                                 | $\mathbb{E}^N$ is $/ \mathbf{v}$ . |
|---------|-------------------------------------------------------------------------------------------|-------------|---------------------------|--------------------------------------------------|------------------------------------------|------------------------------------|
| $\pm 2$ | 8,60                                                                                      | 1,515       |                           | $C,0005 = 50,30^{\circ} = 83,60^{\circ} = 0.716$ |                                          |                                    |
| 22      | 14,80                                                                                     | $\pm$ , 710 | 0,0967                    |                                                  | $-50,55^{\circ} - 91,00^{\circ} - 0,673$ |                                    |
| -33     | 18,82                                                                                     | $-2,380$    | 0;1217                    | $-52,00^{\circ}$ $77,10^{\circ}$ $0,553$         |                                          |                                    |
|         | $\frac{\text{Bernute 1 3}}{3} \left( \frac{\partial^c C_A}{\partial c_{D,1}} \right) = 0$ |             |                           |                                                  |                                          |                                    |

(4) Aus Fig.5 (FolerGiegrema)  $e_{00} = 1,080$ ;  $e_{DA} = 0,420$ ,  $a=1,080$ 

| $(z)$ $\varepsilon_{\rm{dH}}$                                       | 0,020                                                                                 | $\theta$ , 040                      | 0,060                                                  |
|---------------------------------------------------------------------|---------------------------------------------------------------------------------------|-------------------------------------|--------------------------------------------------------|
| (3) $\chi_{\rm A}$<br>$f(\dot{\mathbf{r}})$ f                       | 91,15 <sup>0</sup><br>1,123                                                           | $93,29^{\circ}$<br>2,285            | $93,44^{\circ}$<br>4.015                               |
| (8)<br>$\mathbf{v}_{\pi/\mathbf{v}_{\rm H}}$<br>$(9)$ $\chi$ $\chi$ | 1,411<br>$1138,0^{\circ}$                                                             | $\frac{1}{11200}$ , $\frac{1}{100}$ | 2, 282<br>$11\frac{9}{139}$ , 3 <sup>0</sup>           |
| (10) $v_{H}(v_{W} \neq 12kn)$ 8,21                                  | $(v_{\text{w}} \equiv \frac{22}{3}$ $\frac{15}{32}$<br>$(v_{y} = 33 \text{km})$ 22,85 | 6,68<br>13,34<br>18,37              | kn<br>5,25<br>$\mathbf{1}$<br>8,83<br>14,44<br>$7 - 7$ |

Auftragung entsprechend Fig.9 liefert folgende Lösungen:

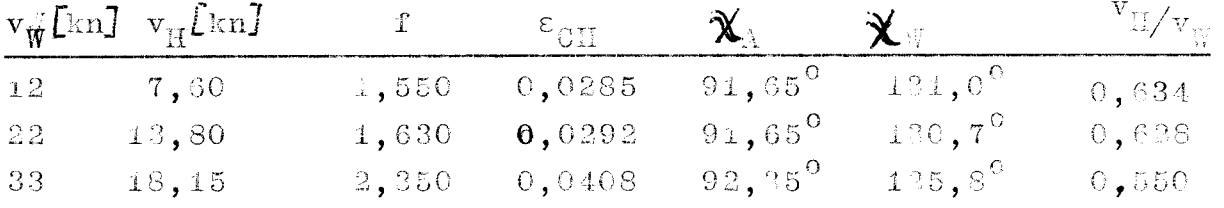

Die Ergebnisse sind als  $v_{\text{M}/v_{\text{W}}}$  ( $\mathbf{X}_{\text{W}}$ ;  $v_{\text{W}}$ ) in Fig.10 dargestellt, die zum Vergleich auch die unter der Bedingung eines konstanten Rumpfwiderstandsbeiwertes f erhaltene Kurve Vryve  $\mathbf{v}_{\mathbf{H}/\mathbf{v}_{\mathbf{W}}} = \pm (\mathbf{X}_{\mathbf{W}})$  nach Fig. Sb erth $\mathbf{v}_{\mathbf{H}}$ .

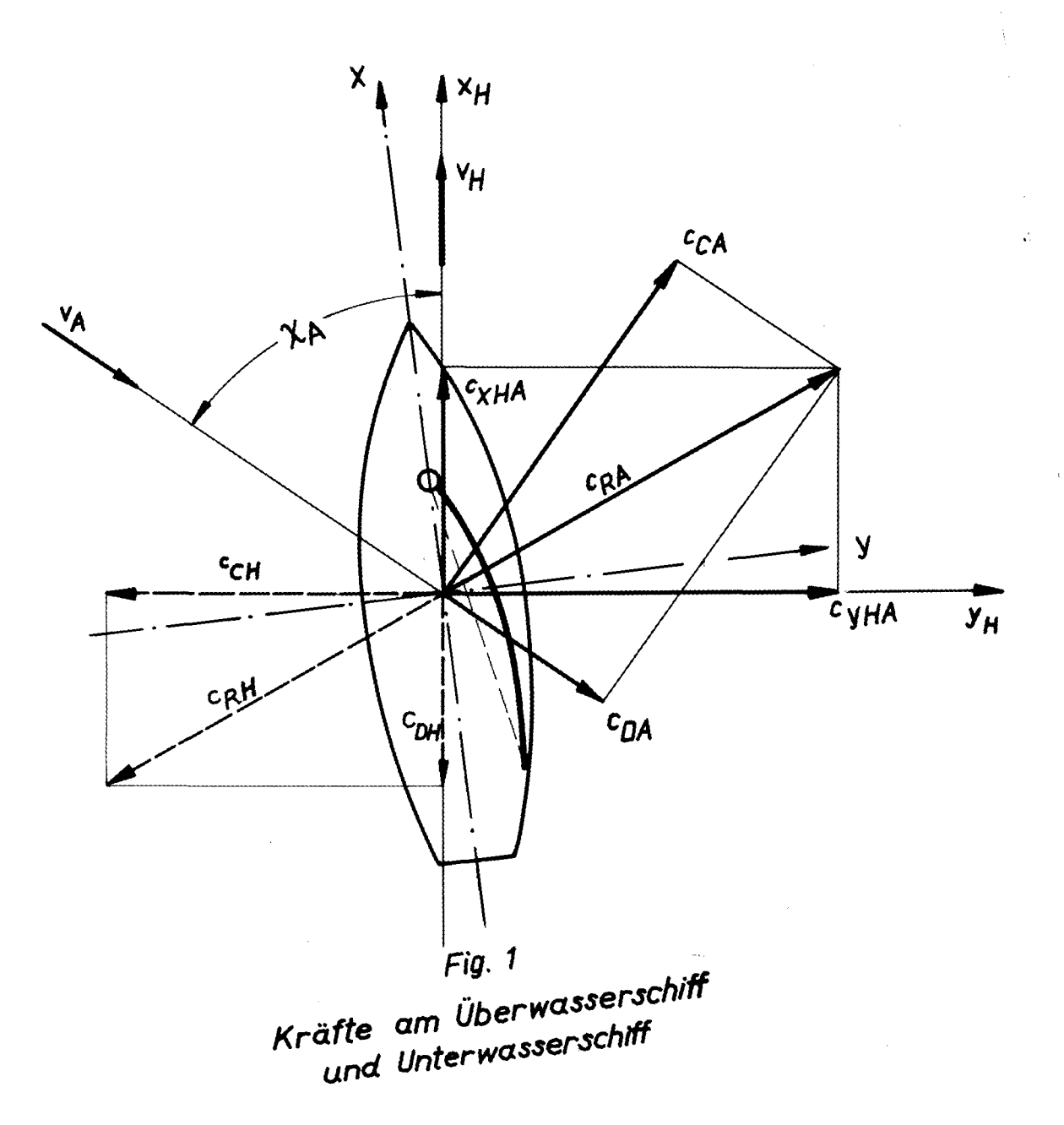

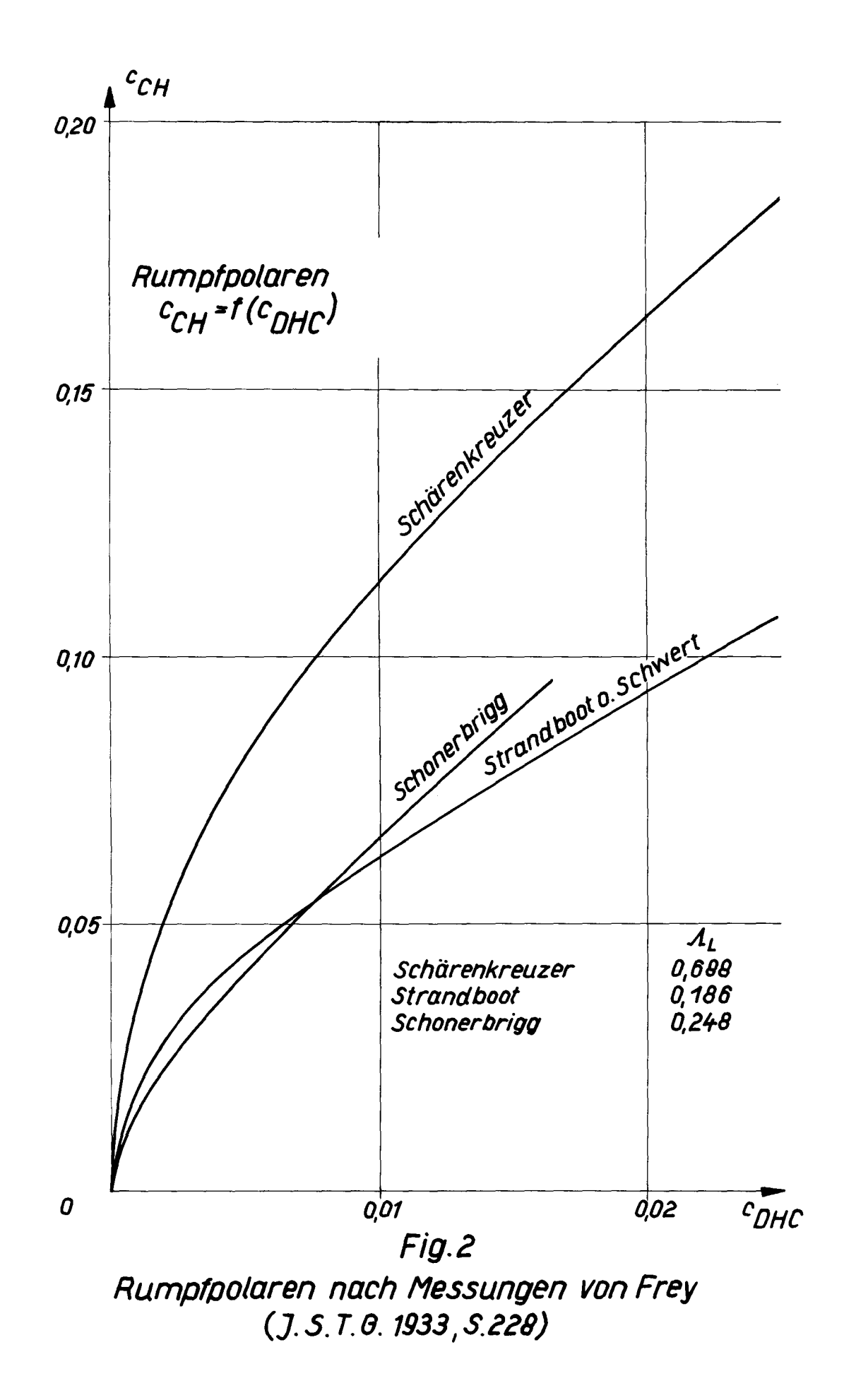

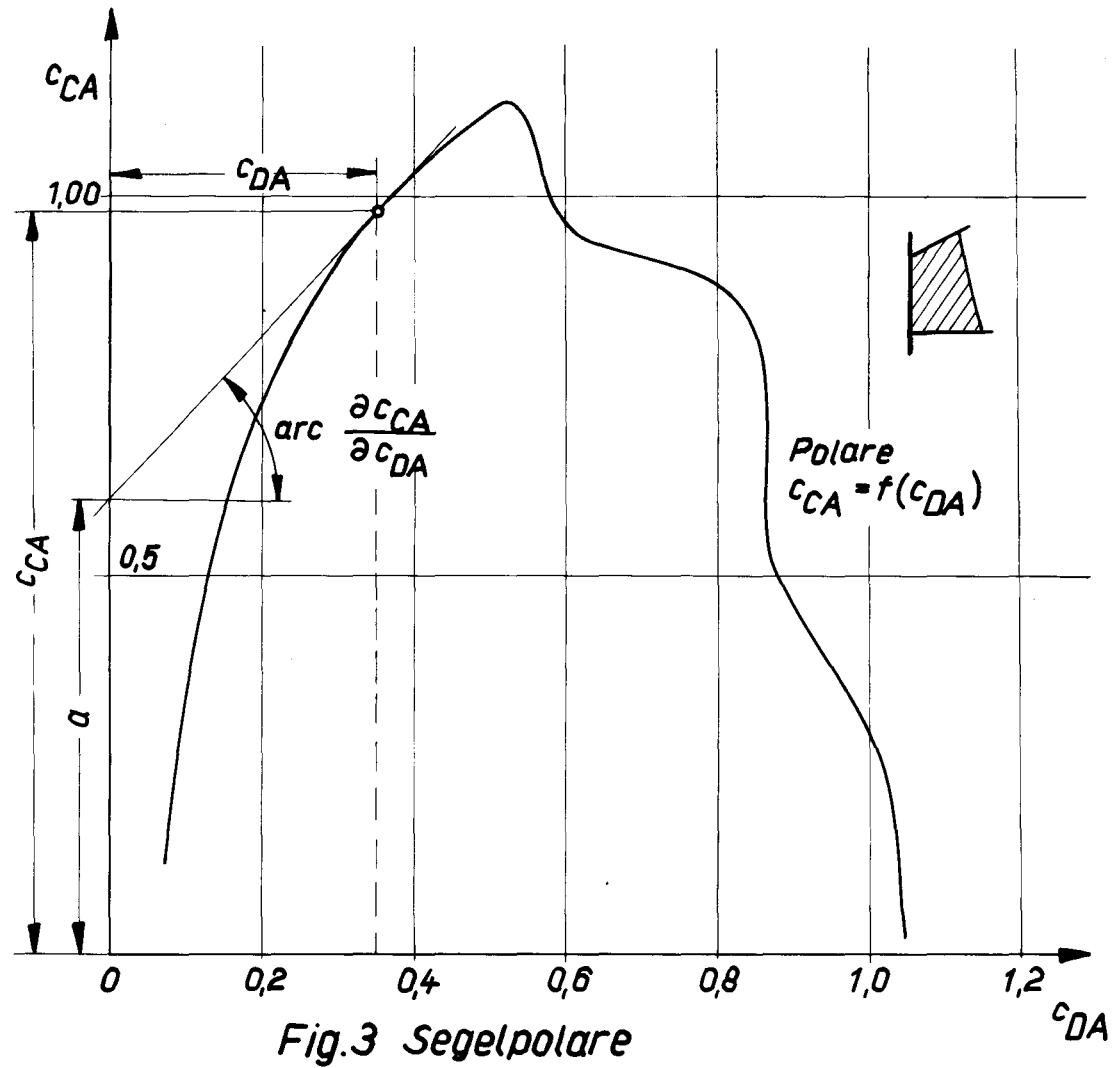

Beispiel: für Gaffelsegel (A<sub>S</sub>=1,90)(nach Croseck:<br>Beiträge zur Theorie des Segelns <sub>i</sub> 1925)

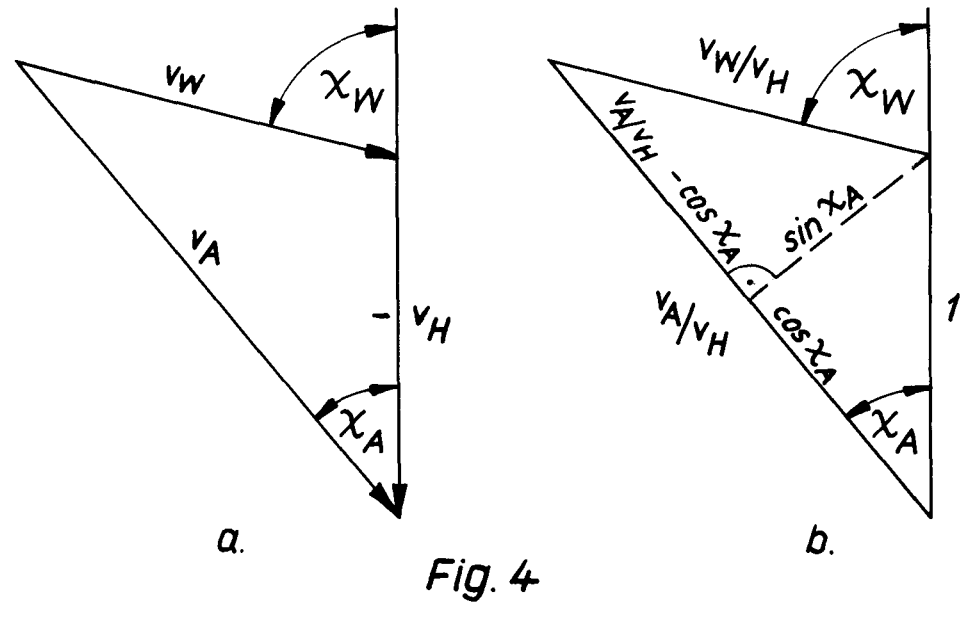

Geschwindigkeitsdreiecke

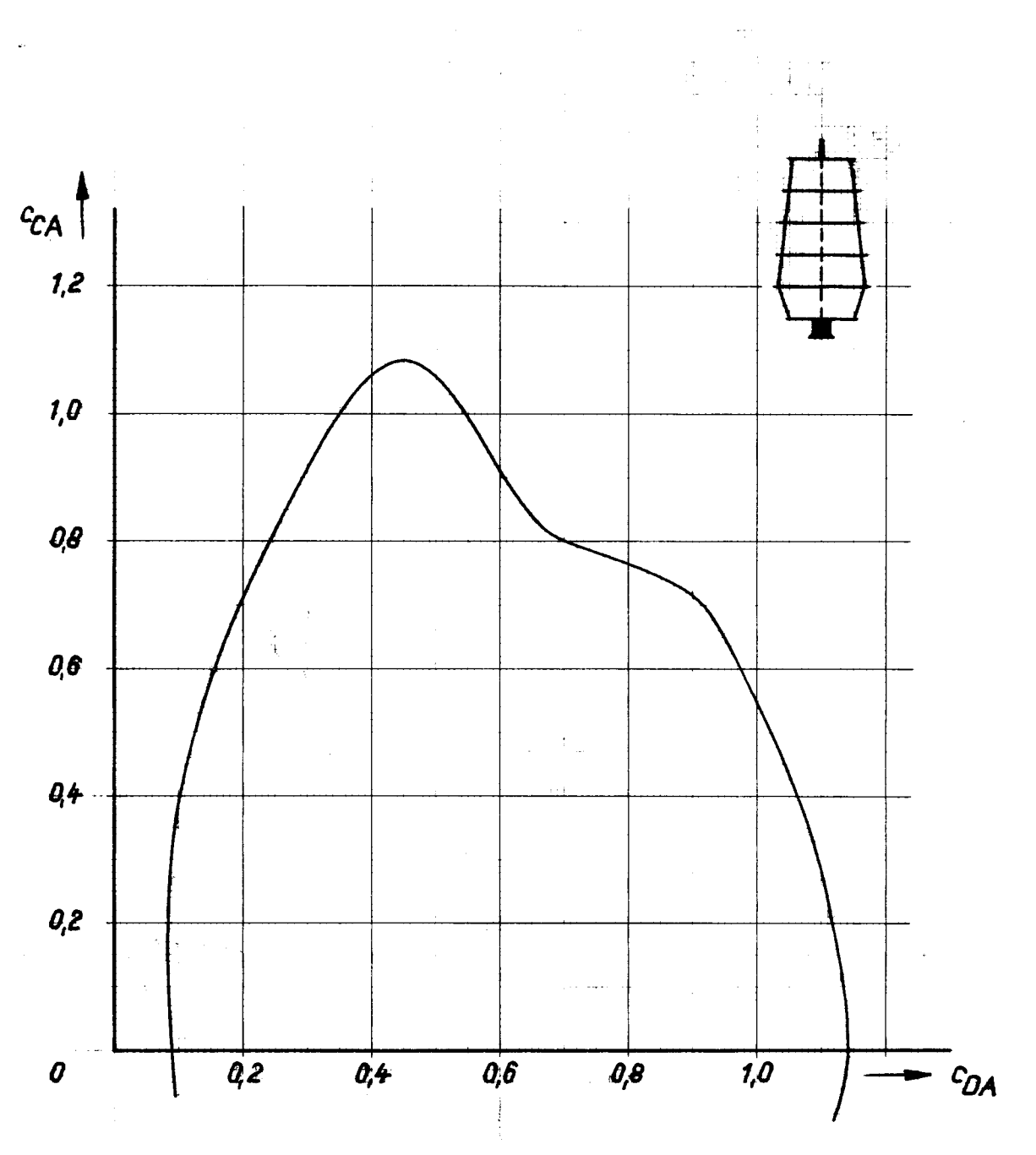

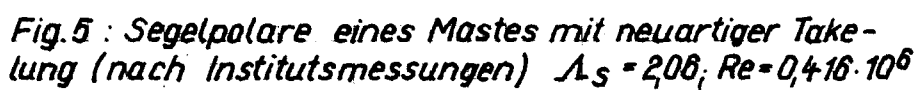

(Takelage nach Prölss)

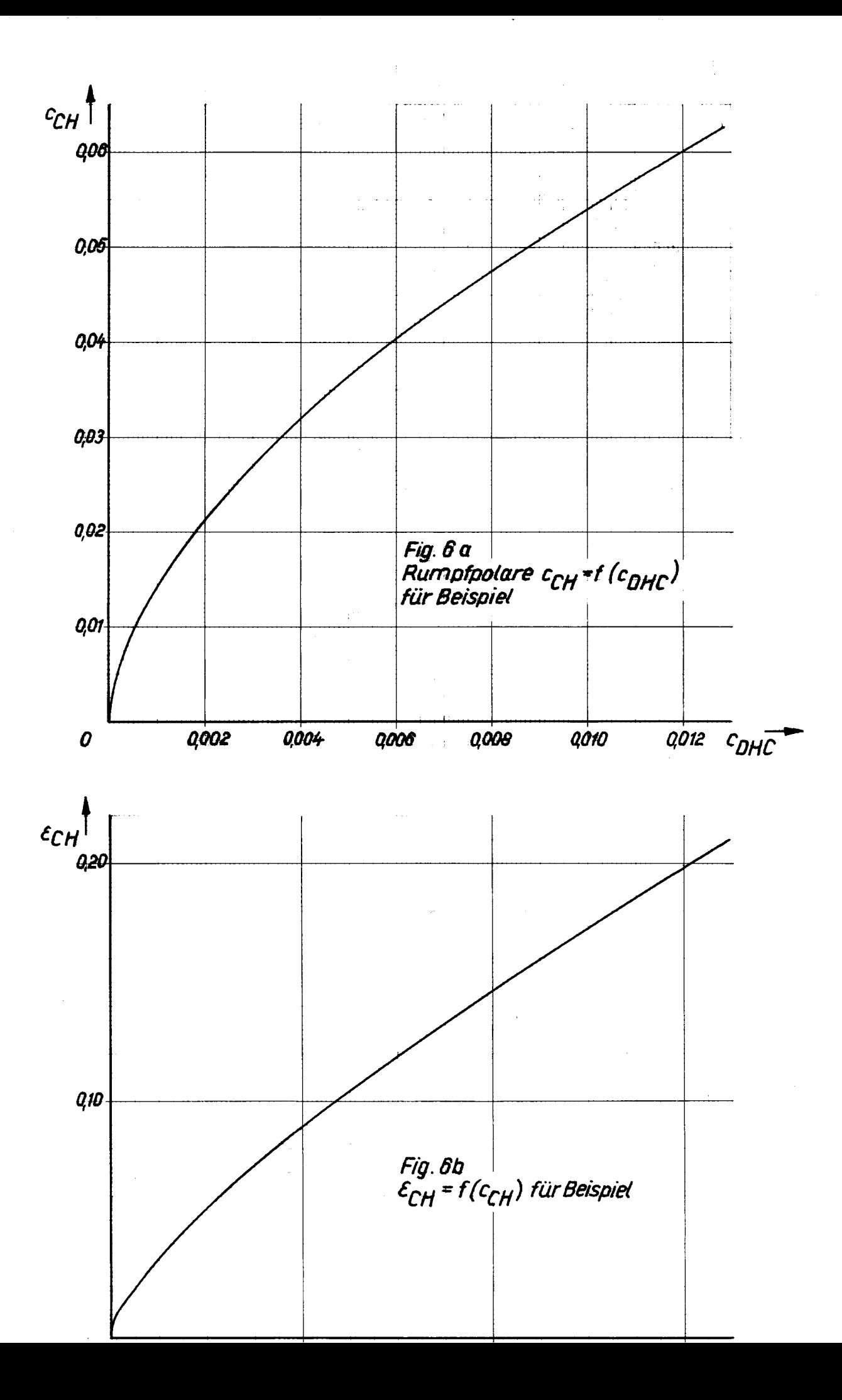

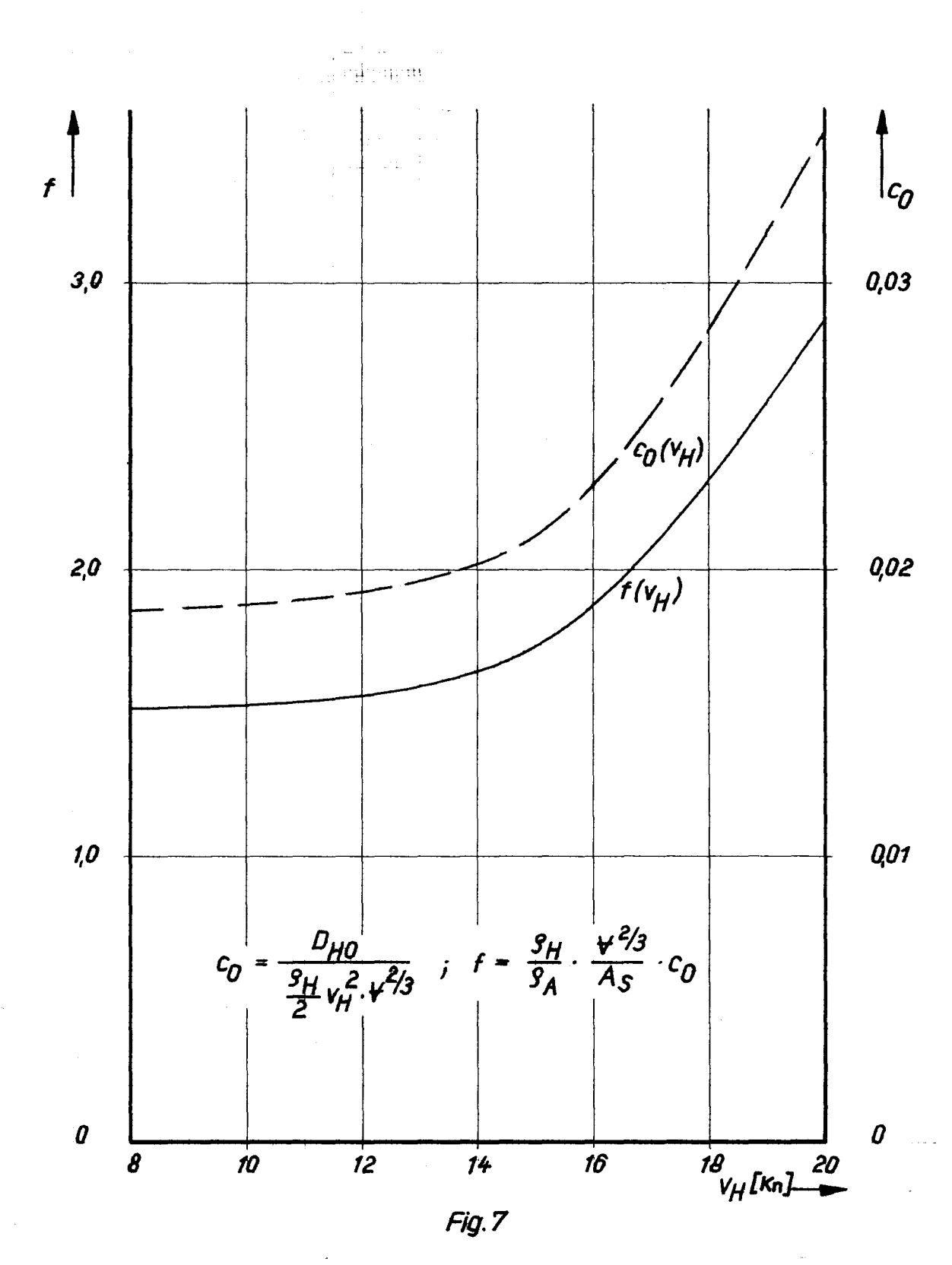

Rumpfwiderstandsbeiwerte  $c_0$  und f für Beispiel:

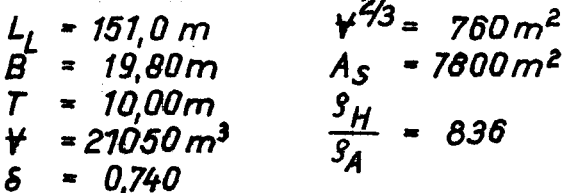

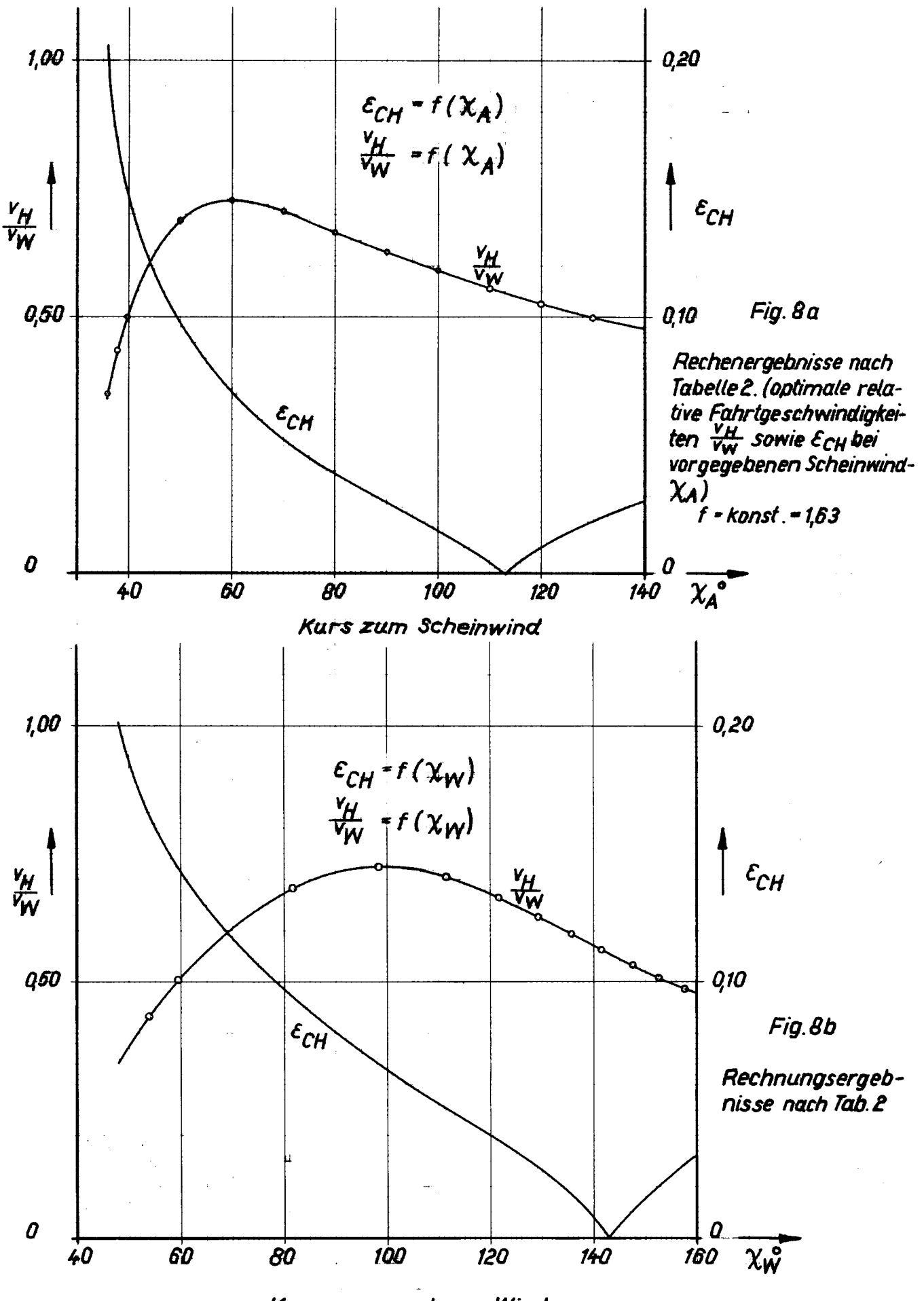

Kurs zum wahren Wind

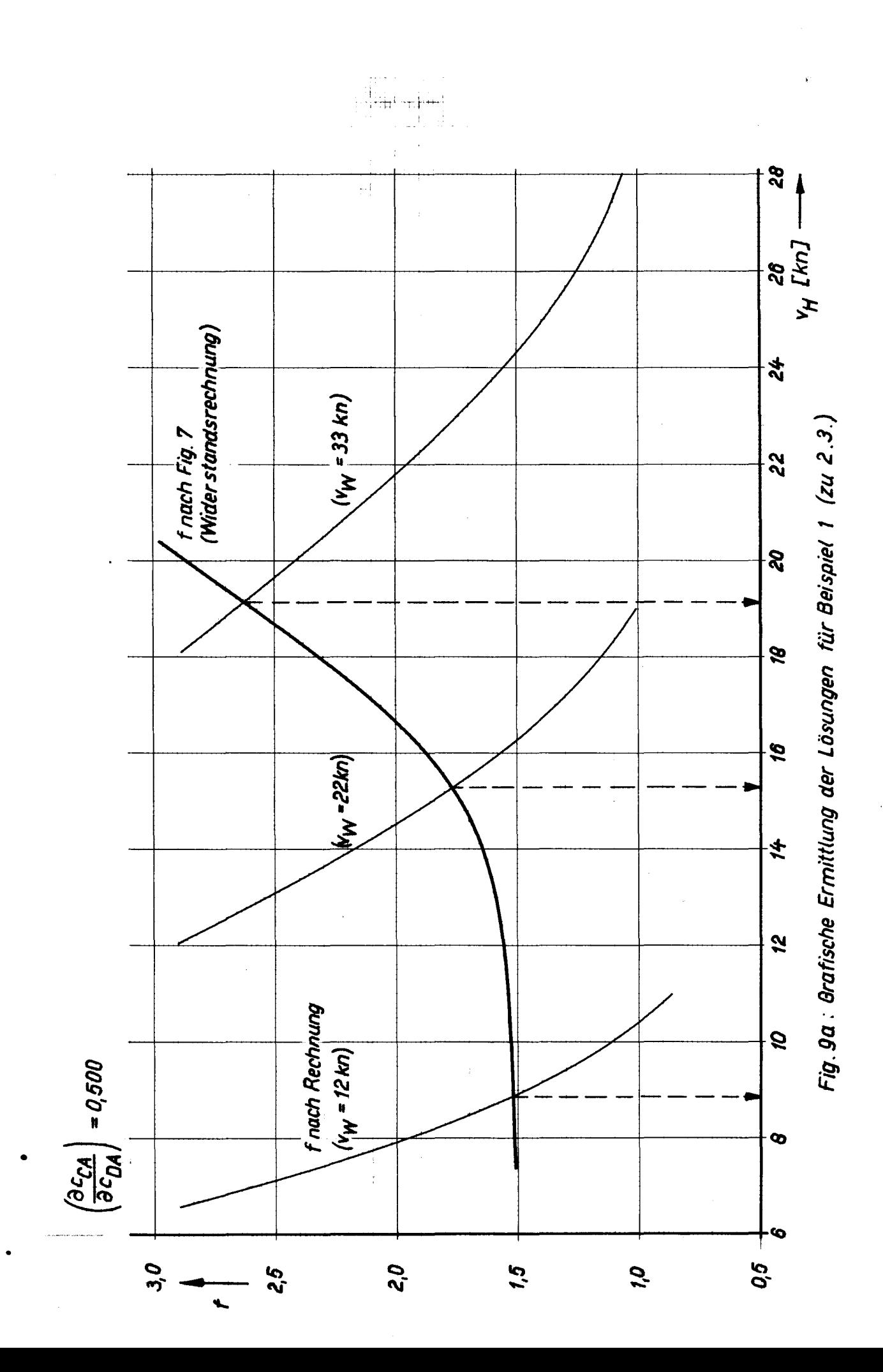

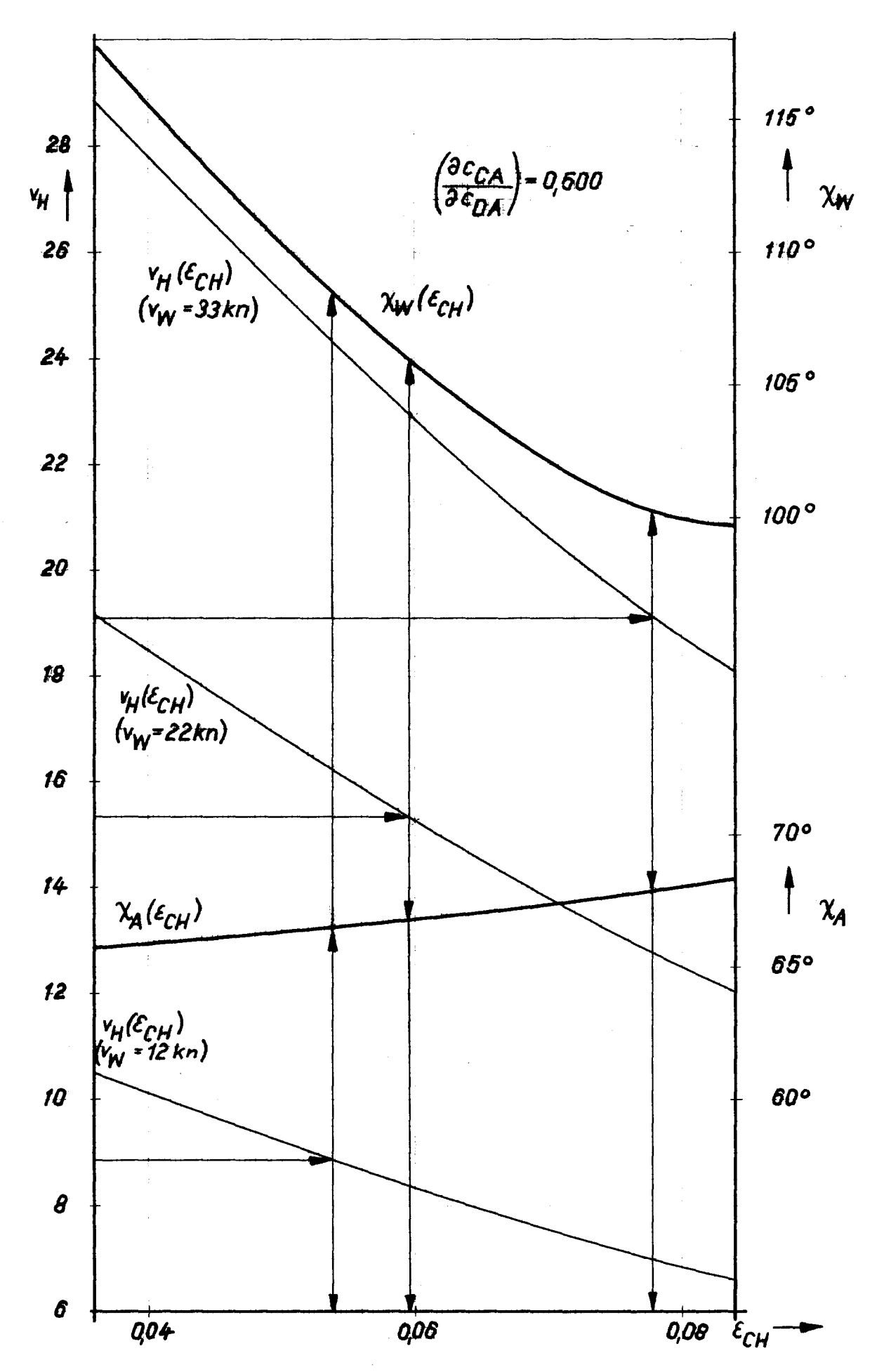

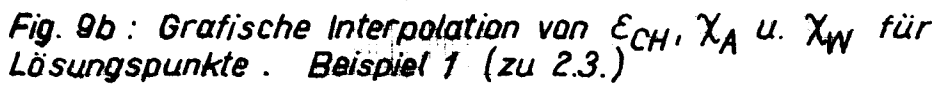

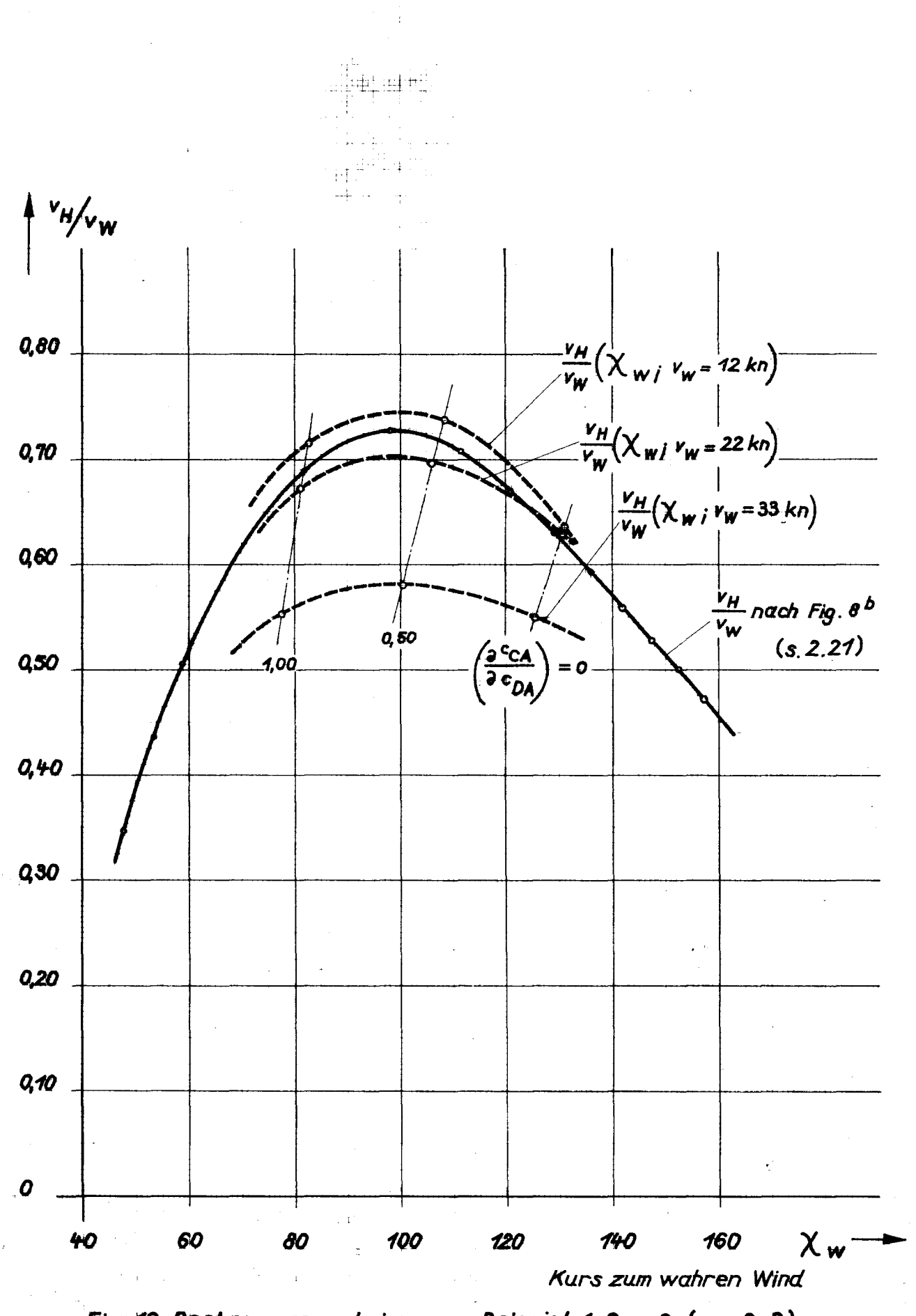

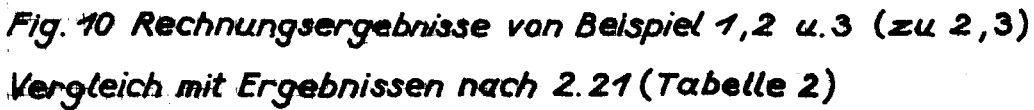